# **Relevamiento Anual 2017**

# **http://200.71.225.234/raweb**

relevamientoanual@gmail.com

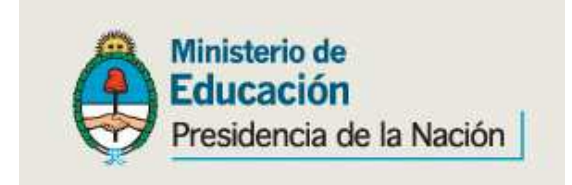

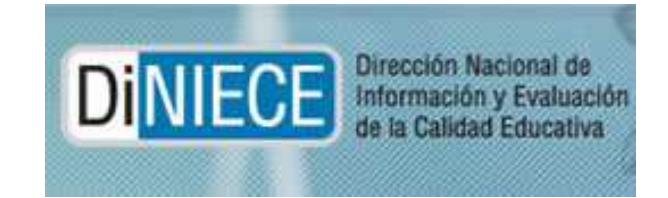

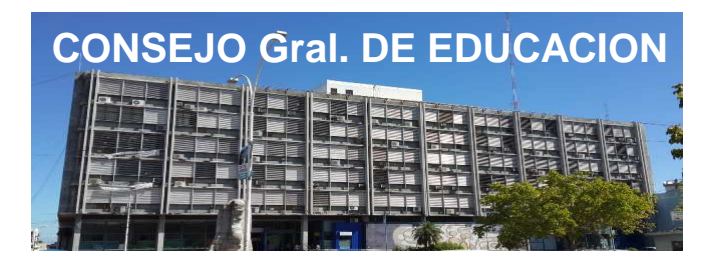

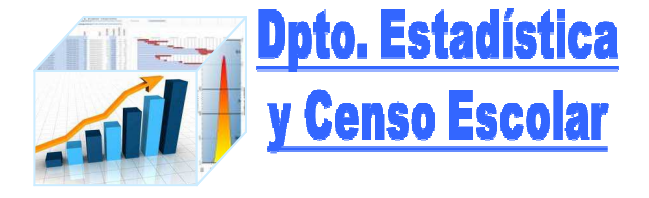

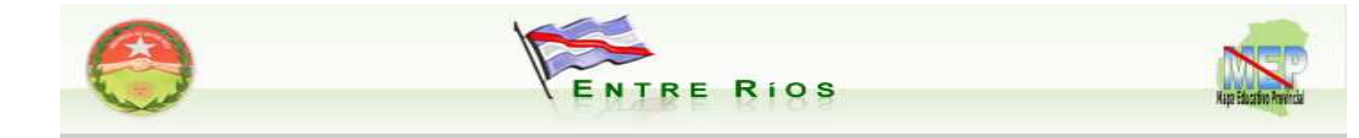

# **Inicio de sección**

Para el acceso a la carga de datos del Relevamiento Anual ingrese el Usuario y Contraseña: En Contraseña, Usted debe transcribir el CUE (9 dígitos sin guión) que aparece en el ángulo superior derecho de la etiqueta del cuadernillo.Ejemplo:300010200 (para la escuela Sede).300010201 (para el primer anexo de la escuela Sede).300010202 (para el segundo anexo de la escuela Sede).Los establecimientos cuentan con *un número único* (de 9 dígitos) que lo identifica a nivel nacional; dicho número se denomina *CUE* (Código Único de Establecimiento), este se compone de la siguiente manera:

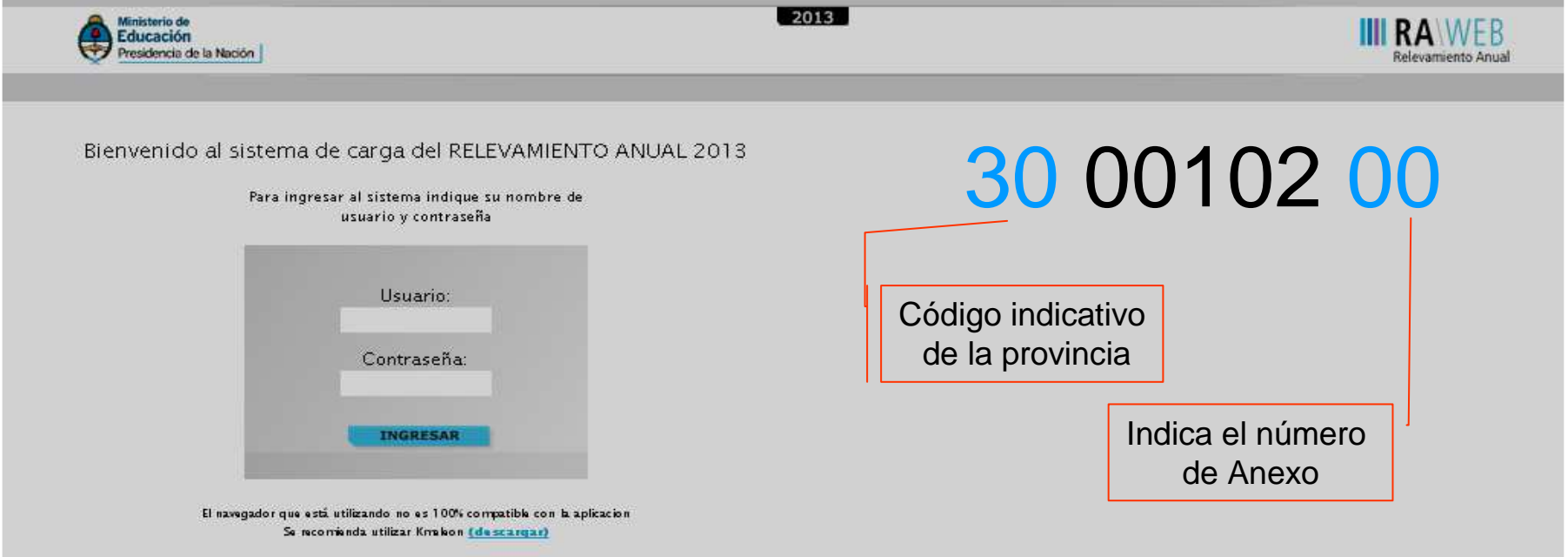

# PANTALLA INICIAL CUANDO SE ACCEDE AL SISTEMA RAWEB

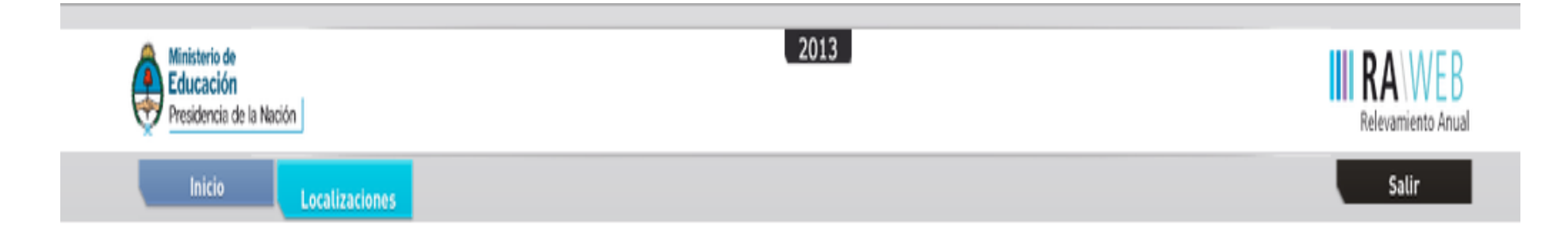

### Listado de Localizaciones

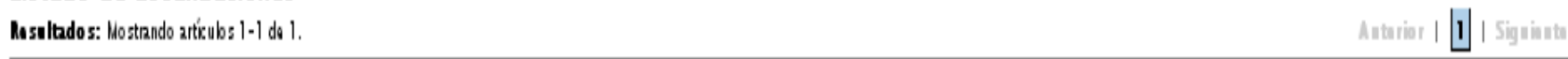

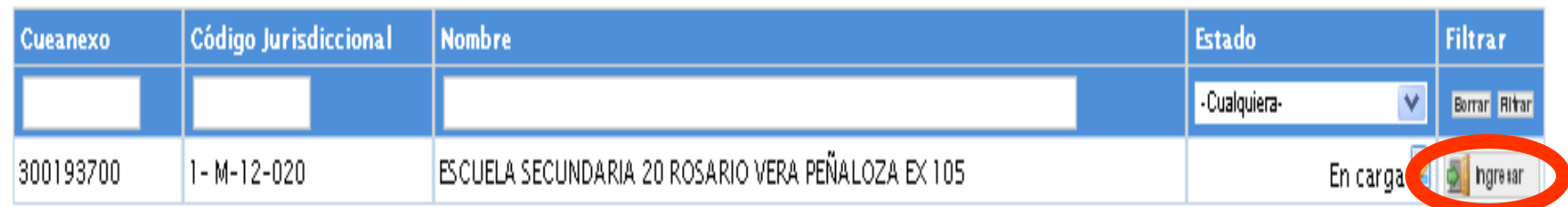

# ACCESO A LOS DISTINTOSCUADERNILLOS

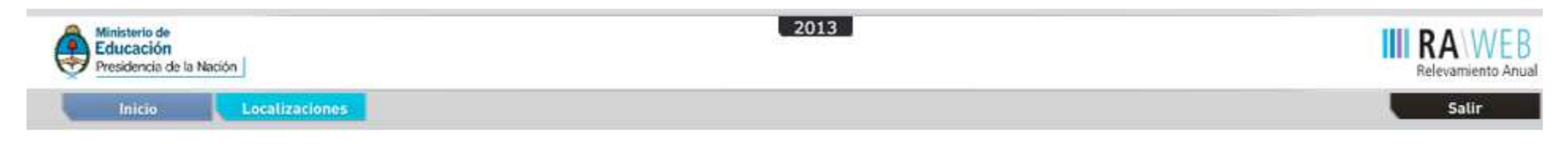

#### CUE-Anexo: 3001937-00

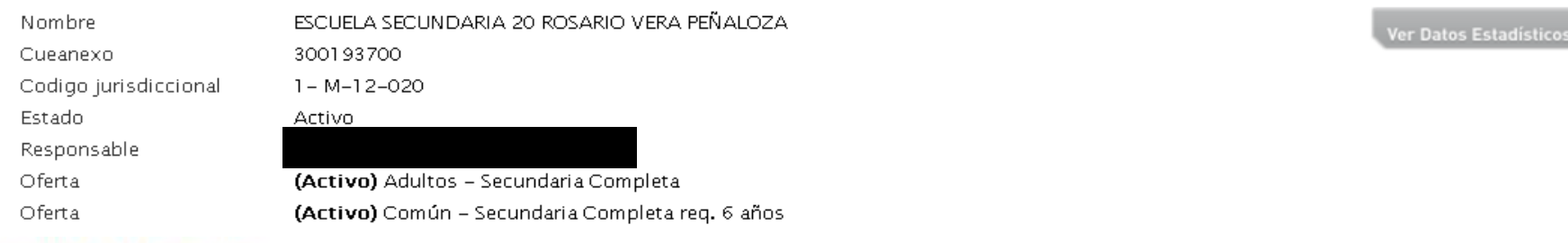

#### Lista de Cuadernillos

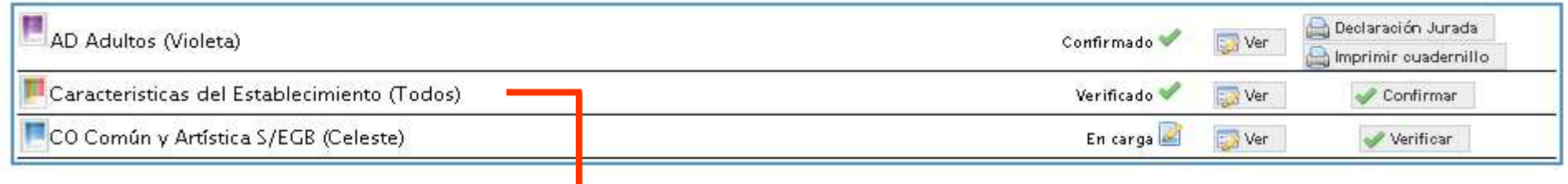

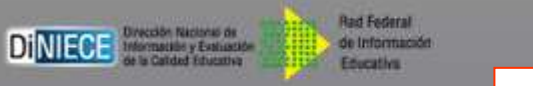

La **CARACTERISTICAS** del Establecimiento

Se visualiza como un cuadernillo distinto

# **Relevamiento Anual Escuelas Secundarias**

Como los Planes y títulos no suelen variar y si en su escuela no cambio:

 $\sqrt{N}$  No es necesario cargar manualmente todos los datos nuevamente.

 Utilice el botón "**Traer planes del año anterior**" para completar este cuadro y con un solo clickse completará el mismo

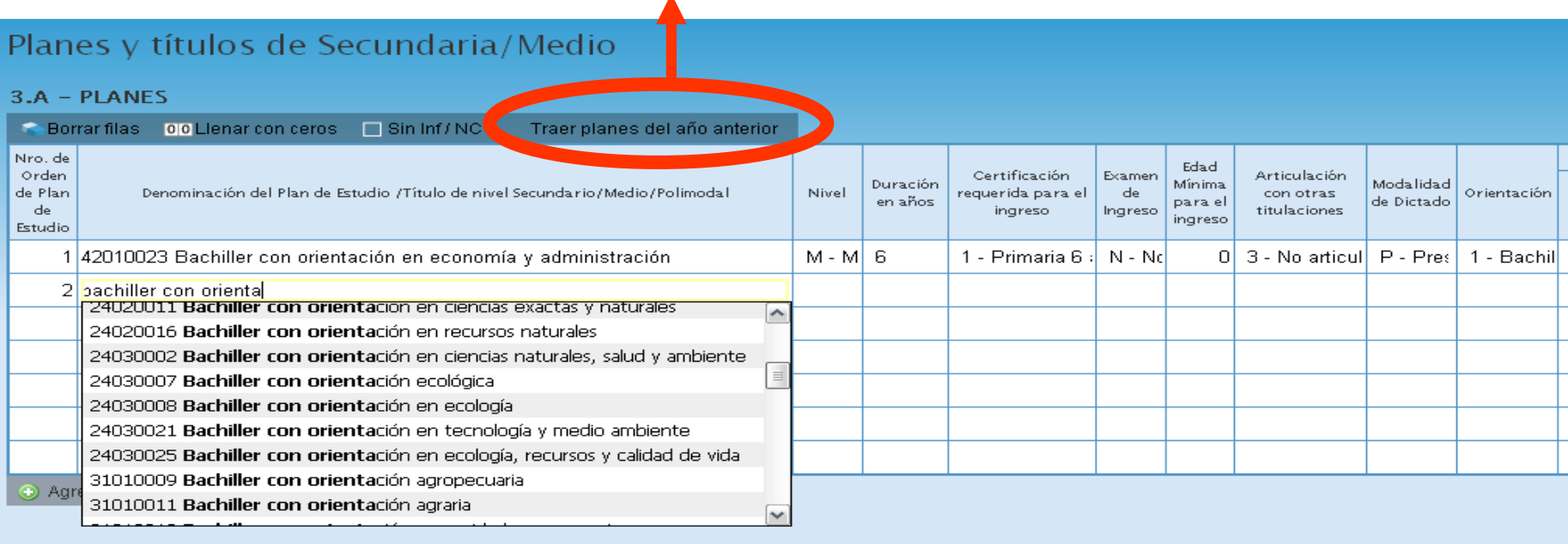

Solo declaran el ciclo básico las escuelas que **no tienen ciclo superior** implementado y consignar en la columna "Orientación" "Ciclo Básico"

 $\checkmark$  Escuelas con el ciclo superior lo declararan al Ciclo básico con Nº de Orden 0 (cero) en el cuadro 3.1

# Matrícula de Secundaria/Medio

### 3.1 - ALUMNOS MATRICULADOS Y REPITIENTES POR SECCIÓN/DIVISIÓN

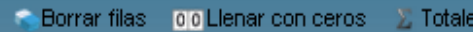

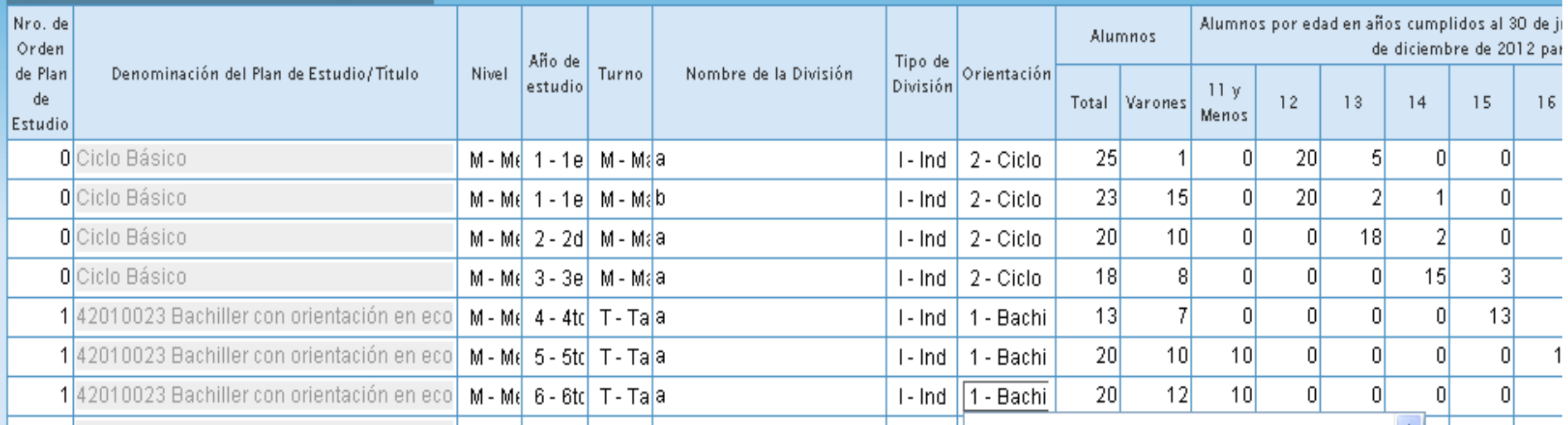

 $2013$ 

# Todas las escuelas orientadas deben declarar en la columna **ORIENTACION**

 "**1** – Bachiller" así sea la orientación en Economía y administración, comunicación, etc. no dejan de ser un bachiller.

# **CICLOS BASICOS**

- **2** ciclo básico (para las escuelas orientadas)
- **8** Ciclo Básico Técnico (para las escuelas técnicas)
- **70** Ciclo Básico Agrario (para las Escuelas
- Agropecuarias)

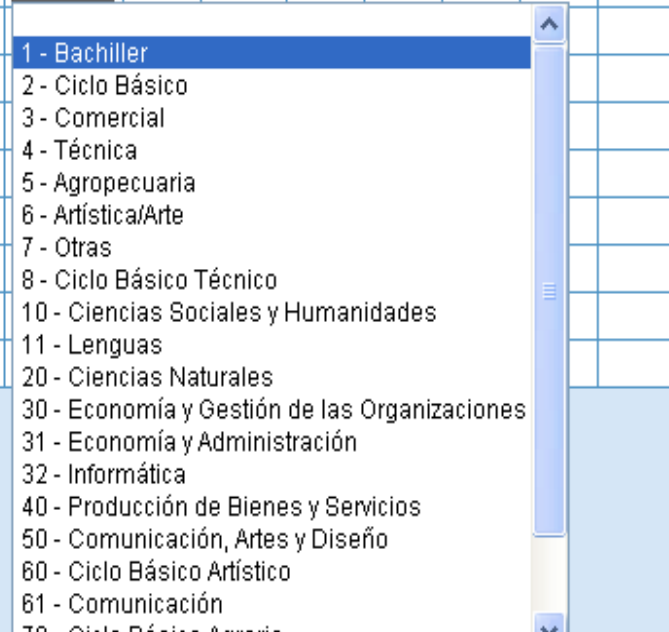

70 - Ciclo Básico Agrario

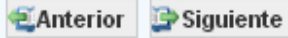

# **AMARILLO ADVERTENCIA**

# **Metodología para todos los cuados**

#### Matrícula de Secundaria/Medio

#### 3.1 - ALUMNOS MATRICULADOS Y REPITIENTES POR SECCIÓN/DIVISIÓN

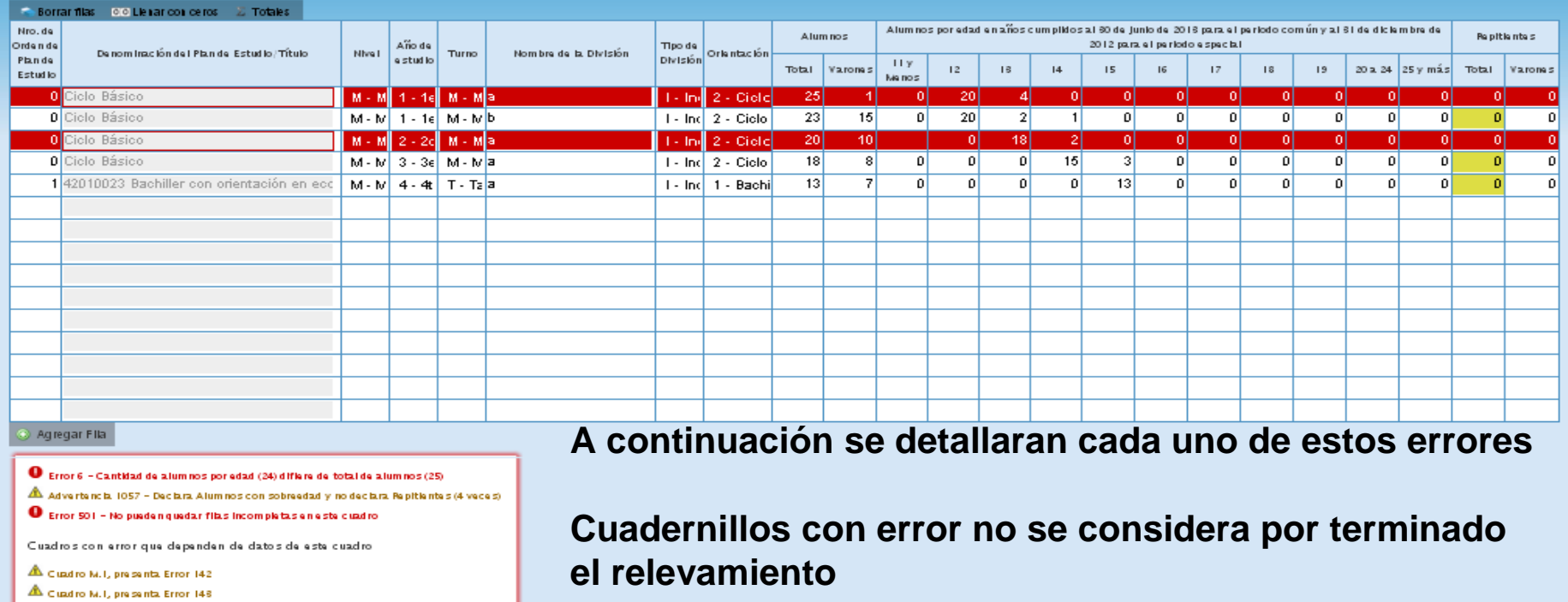

En ningún caso puede haber celdas vacías, las que no tengan información de alumnos, deberán completarse con 0 (cero).

 Se mostrará en color rojo la celda, fila o cuadro con error y debajo del cuadro una leyenda sobre el error o advertencia.

El color Amarillo en la celdas, no es error, es una advertencia de posible error u omisión, para este caso de advertencia, si hay alumnos con sobre-edad, no hay repitientes? o se omitió la información?

Borrar filas  $\bigcirc$  OO Lienar con ceros  $\bigcirc$   $\Sigma$  Totales

**Pagina 30-31**

# **ERROR DE FILA**

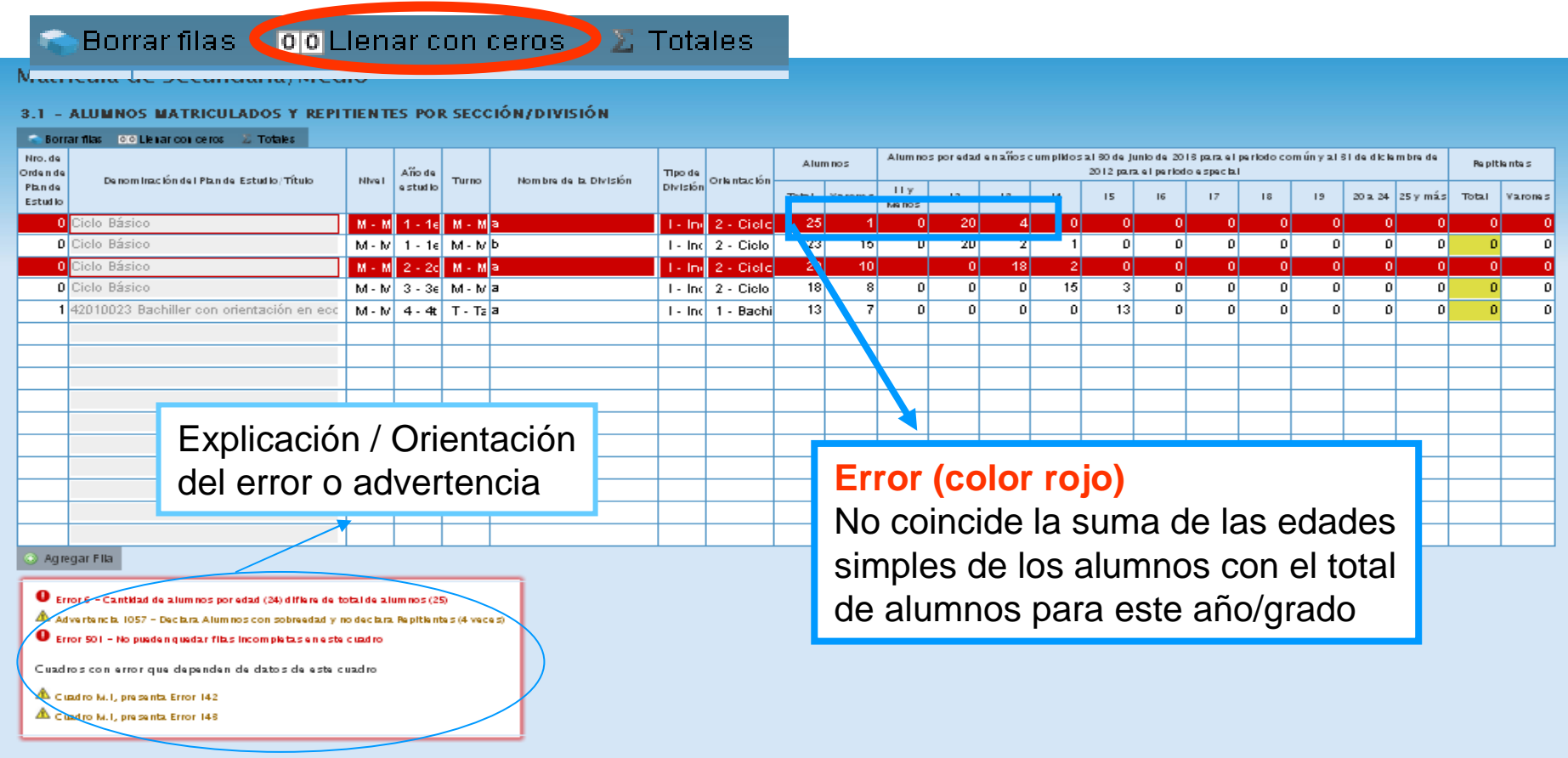

Para pasar de una celda a otra presionamos la tecla enter  $\leftrightarrow$  o la tecla TAB  $\leftrightarrow$  $\checkmark$  La sumatoria de todas las edades del Grado/año de la fila indicada debe ser igual al total Una vez terminada la carga se recomienda utilizar el botón "Totales" para verificar el total de la matricula de su escuela $\Sigma$  Totales

# **ERROR DE FILA**

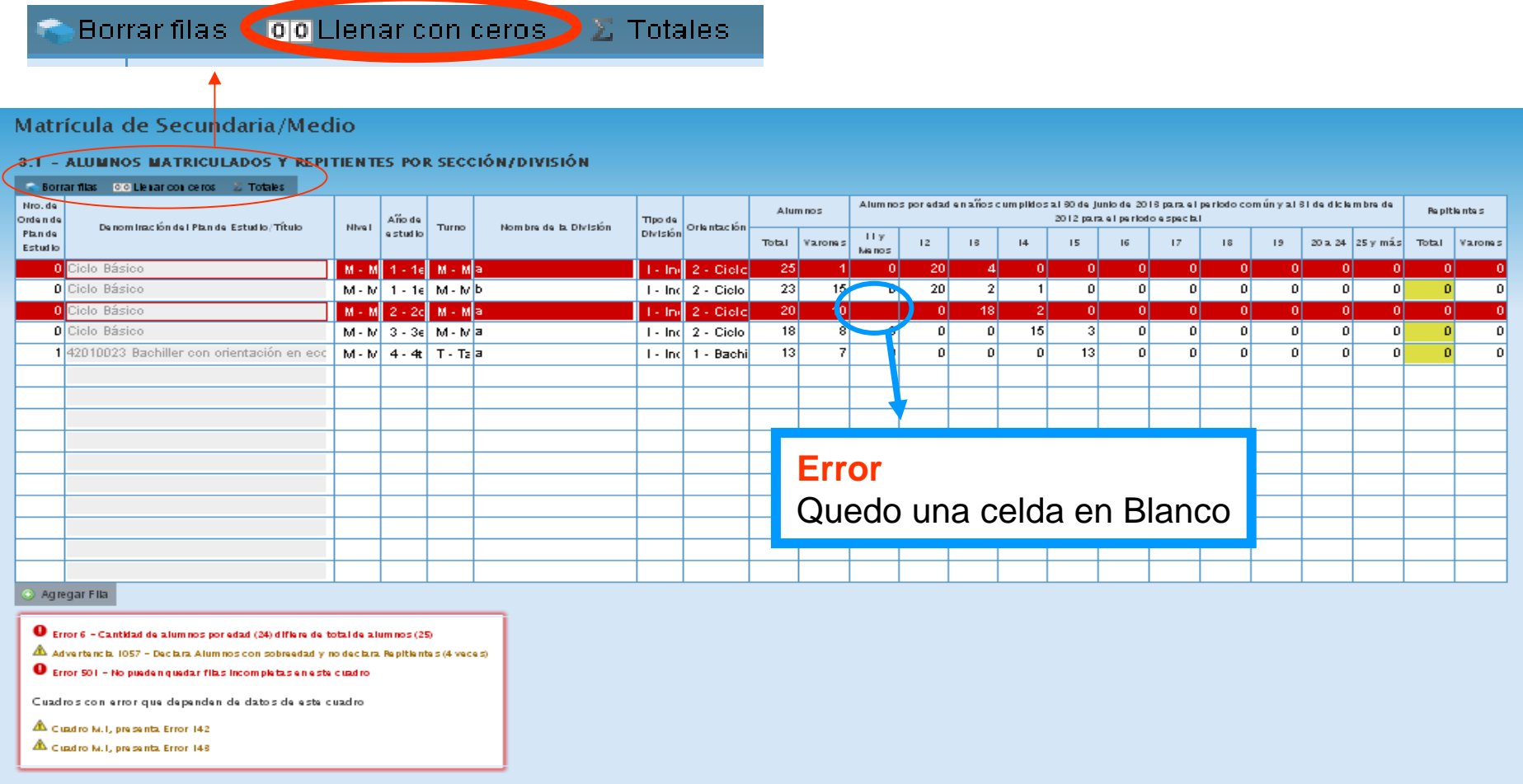

En ningún caso y como metodología para todos los cuadros pueden quedar celdas vacías.Se implemento un botón para acelerar la carga, observe que en la esquina superior izquierda hay una serie de botones, dentro de los cuales se encuentra el botón "**Llenar con ceros"**

# **Pagina 30-31**

# **AMARILLO ADVERTENCIANo se considera error**

#### Matrícula de Secundaria/Medio

#### 3.1 - ALUMNOS MATRICULADOS Y REPITIENTES POR SECCIÓN/DIVISIÓN

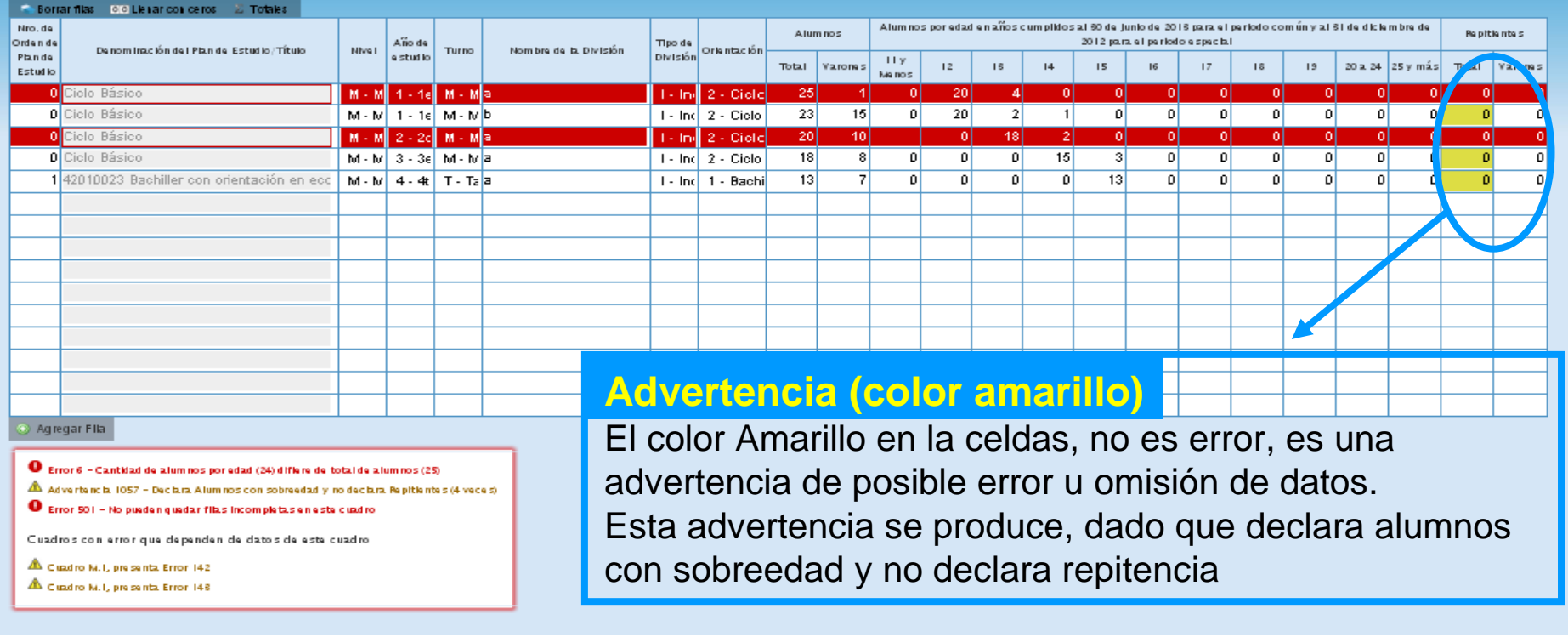

Para este caso la advertencia consiste en la no declaración de repitientes.

√no hay repitientes? O se omitió esta información?

**Pagina 30-33**

#### 3.2 - DIVISIONES MÚLTIPLES

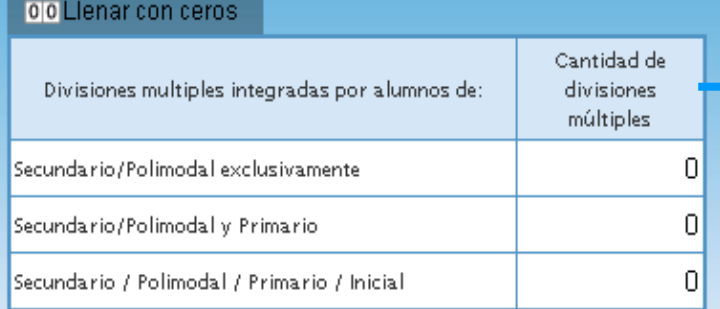

#### 3.2.B - DIVISIONES MULTIPLAN

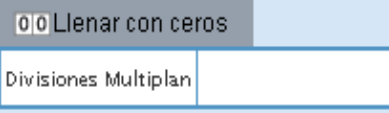

### **Divisiones Múltiples**

 Son aquellos años/grados que comparten la mismaaula y es el mismo docente o equipo docente quienes imparte la enseñanza para ambos grupos deestudiantes.

Estos casos son comunes en las escuelas primariarurales

 Declarar el total de secciones múltiples detalladasen el cuadro 3.1

### 3.3 - ALUMNOS CON DOMICILIO EN OTRA JURISDICCIÓN / PROVINCIA / PAÍS LIMÍTROFE

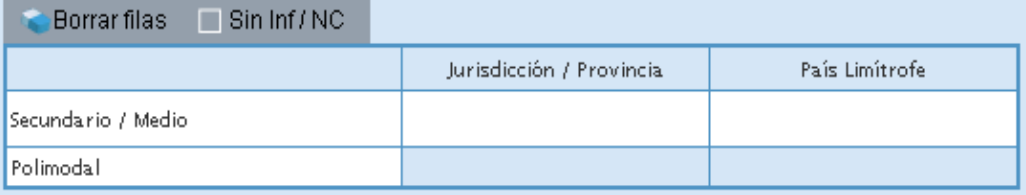

Л

### 3.4 - ALUMNOS EXTRANJEROS POR PAÍS/CONTINENTE DE ORIGEN

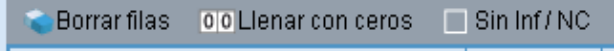

Declarar la cantidad de alumnos que **A DIARIO VIAJAN** desde otra jurisdicción/país. No asi los nacidos en otra jurisdicción/país.

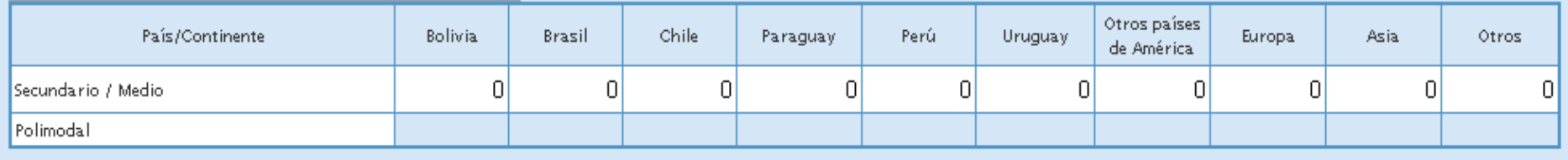

### 3.5 - ALUMNOS CON ALGÚN TIPO DE DISCAPACIDAD

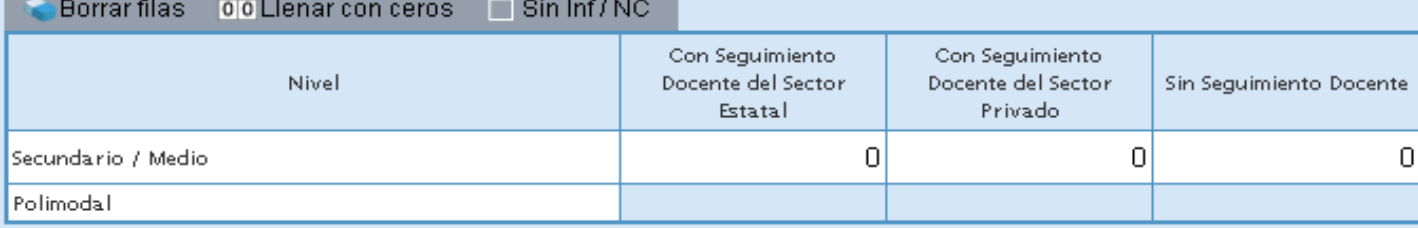

### 3.6 - ALUMNOS EN CONTEXTOS DE PRIVACIÓN DE LIBERTAD

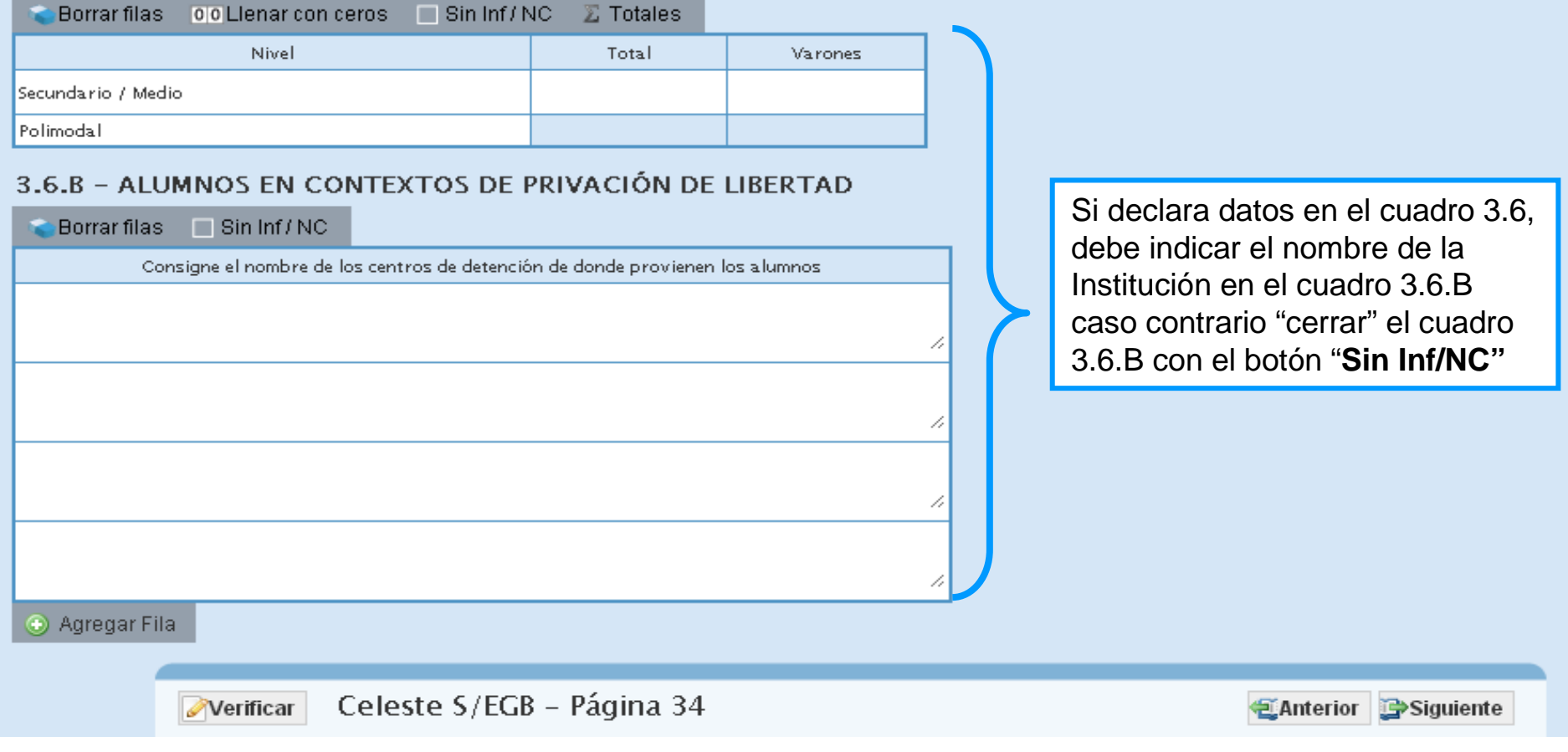

## Matrícula de Secundaria/Medio

#### 3.7 - ALUMNOS PROVENIENTES DEL ÁMBITO RURAL

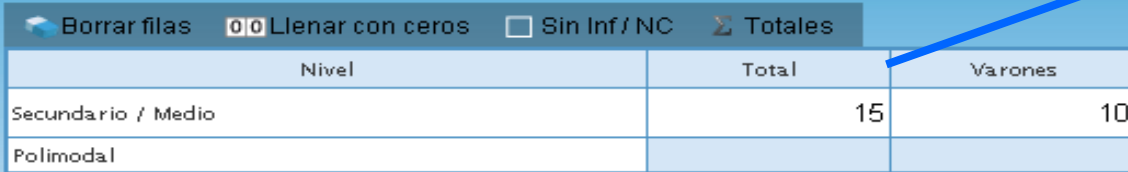

Este cuadro solo lo completan las escuelas urbanas que reciben alumnos del ámbito rural, los cuales viajan a la institución.

#### 3.8 - ALUMNOS DE POBLACIÓN INDÍGENA Y/O HABLANTES DE LENGUAS INDÍGENAS

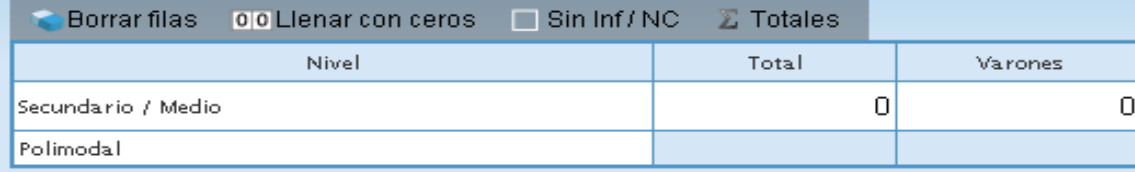

#### 3.9 - ALUMNOS JORNADA EXTENDIDA / COMPLETA

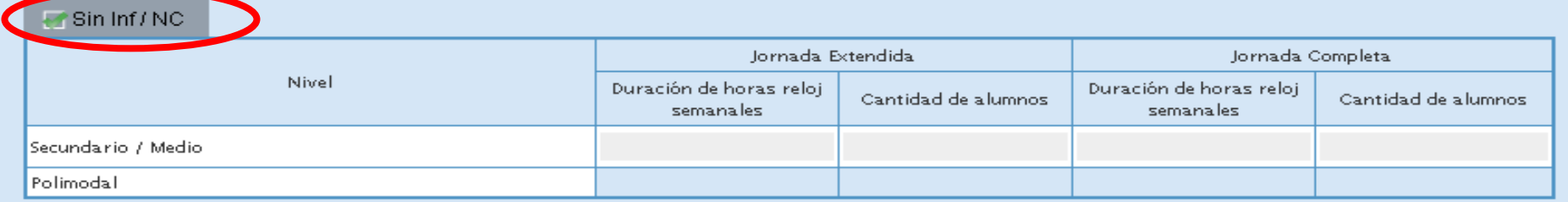

Este establecimiento no cuenta con Jornada Extendida/Completa por eso se consigna**⊠ Sin Inf/NC**, si se completaría con cero(0) quedaría que tiene jornada extendida sin horas ni alumnos<br>Si tuviera, lornada Extendida o Completa deberá declarar la cantidad de Hs. **PELO L**semanales y la Si tuviera Jornada Extendida o Completa deberá declarar la cantidad de Hs. **RELOJ** semanales y la cantidad de alumnos

#### 3.11 - MATRÍCULA DE PLAN FINES

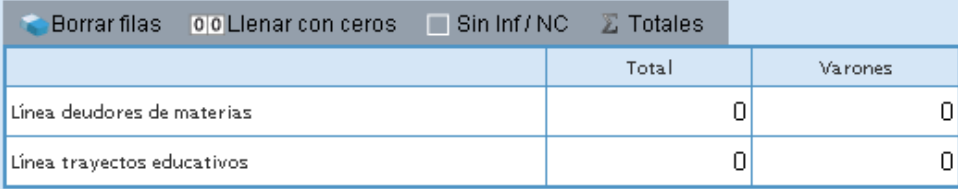

# **CUADROS QUE SE CRUZAN CON CUADRO 3.1 DE MATRICULA**

 **Alumnos por idioma debe ser =< a matricula totalPara este ejemplo 139 alumnos matriculados**

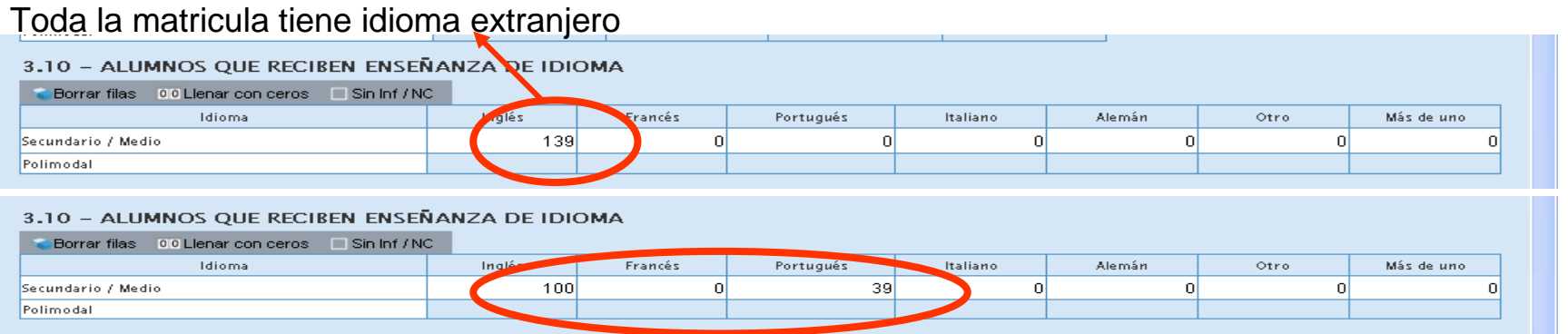

### La sumatoria de alumnos por idioma es mayor a alumnos matriculados

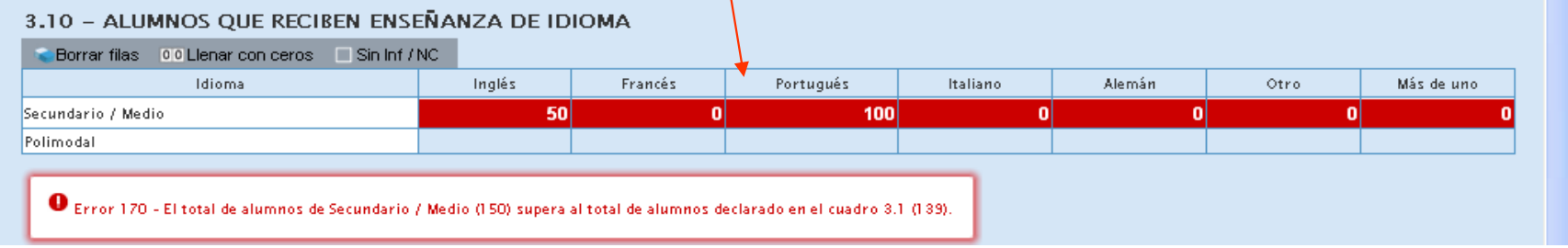

Si en un Grado/año se imparten mas de un idioma consignarlo en "más de uno". En característicasdel establecimiento se detallaran para todos los casos, el o los idiomas que dicta la escuela

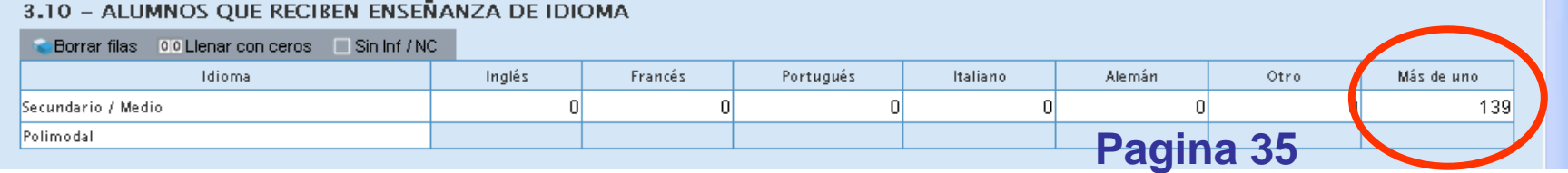

# **3.12 TRAYECTORIA DE MATRÍCULA DURANTE EL CICLO LECTIVO 2016. CIERRE DEL CICLO LECTIVO 2016**

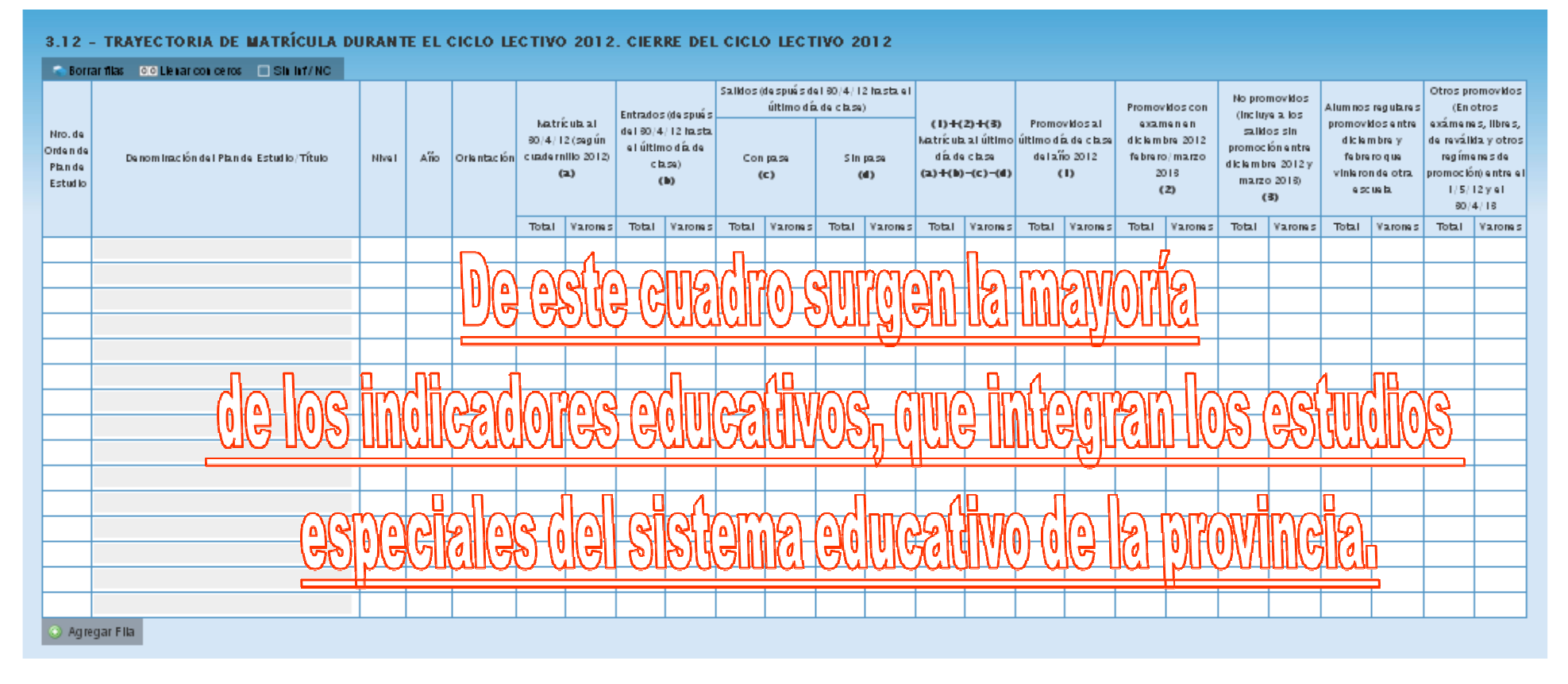

En la trayectoria escolar un alumno puede, **aprobar** el año en curso, **repetir** <sup>o</sup> **abandonar** sus estudios, a modo de ej. si en el cuadro 3.12 se declaran 10 alumnos no promovidos en algún año de estudio, **esos alumnos deberían ser repitientes** del mismo curso, en el año escolar siguiente, si no se declaran en el cuadro 3.1, en los porcentajes de los indicadores educativos, integraran la tasa de abandono escolar.

**Pagina 36-37**

#### 3.12 - TRAYECTORIA DE MATRÍCULA DURANTE EL CICLO LECTIVO 2012, CIERRE DEL CICLO LECTIVO 2012

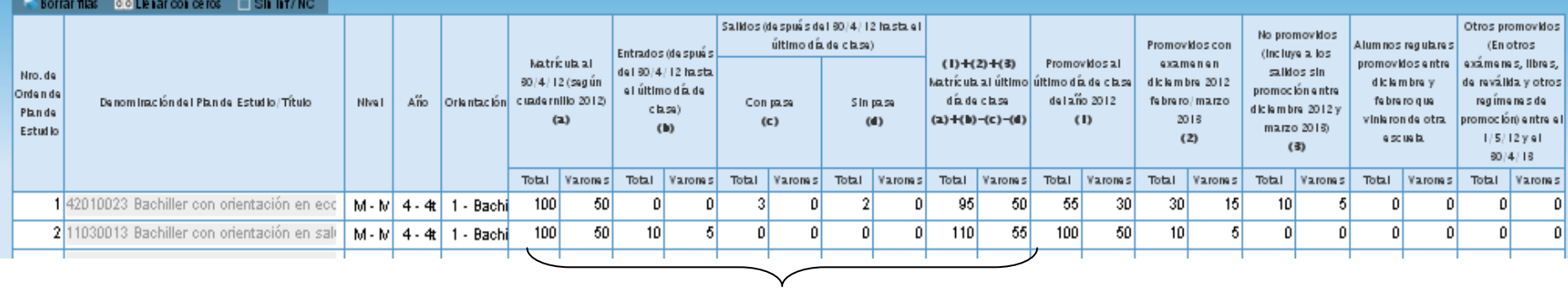

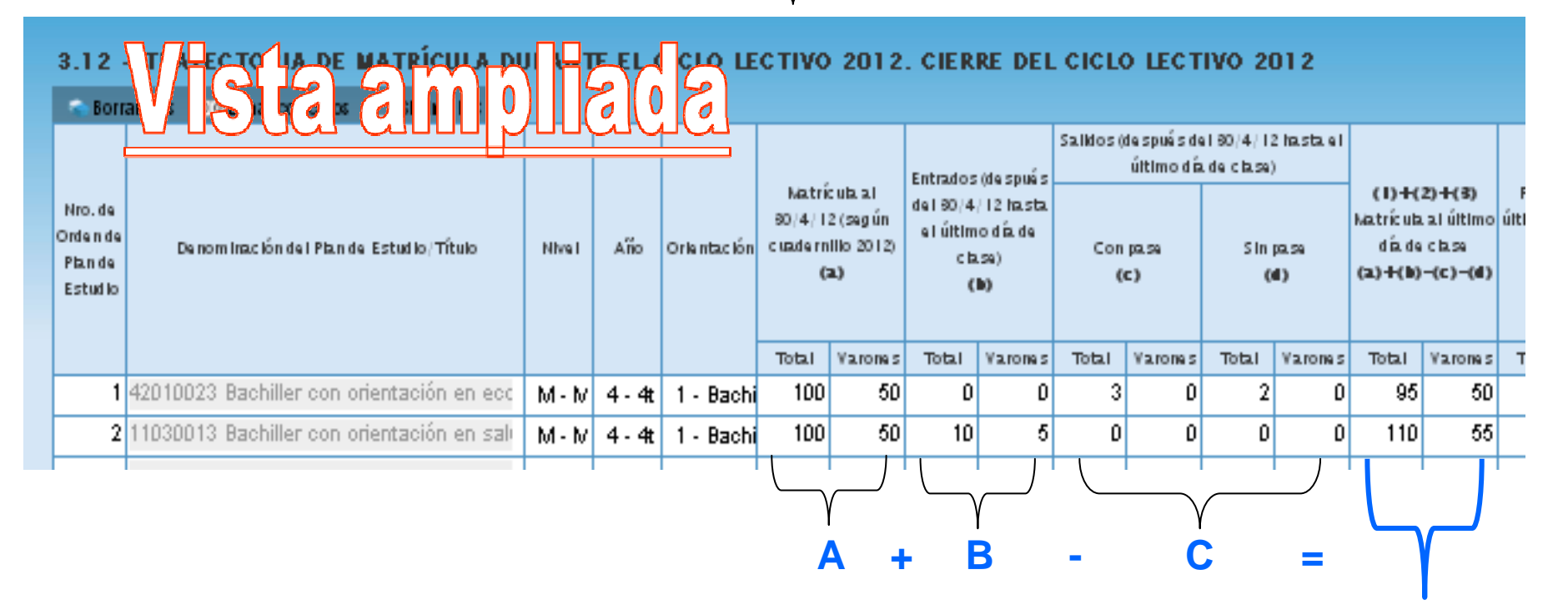

**A+B-C** Matricula Final más (+) Entrados menos (-) Salidos**Pagina 36-37**

#### 3.12 - TRAYECTORIA DE MATRÍCULA DURANTE EL CICLO LECTIVO 2012, CIERRE DEL CICLO LECTIVO 2012

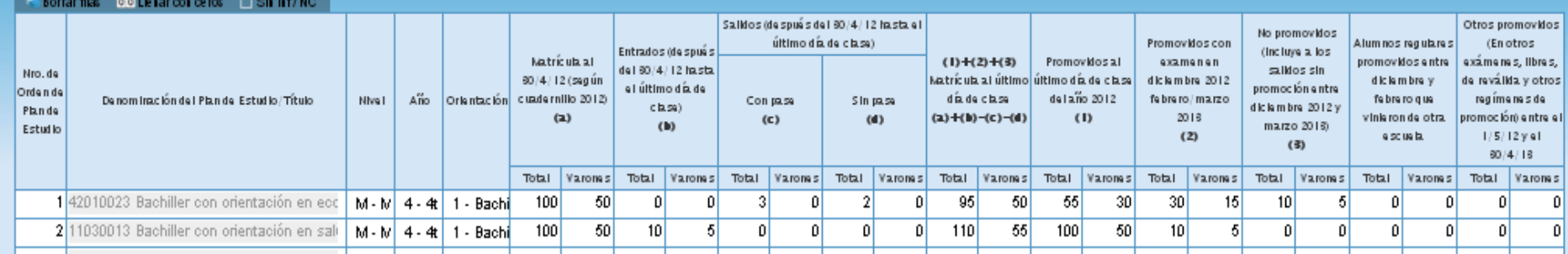

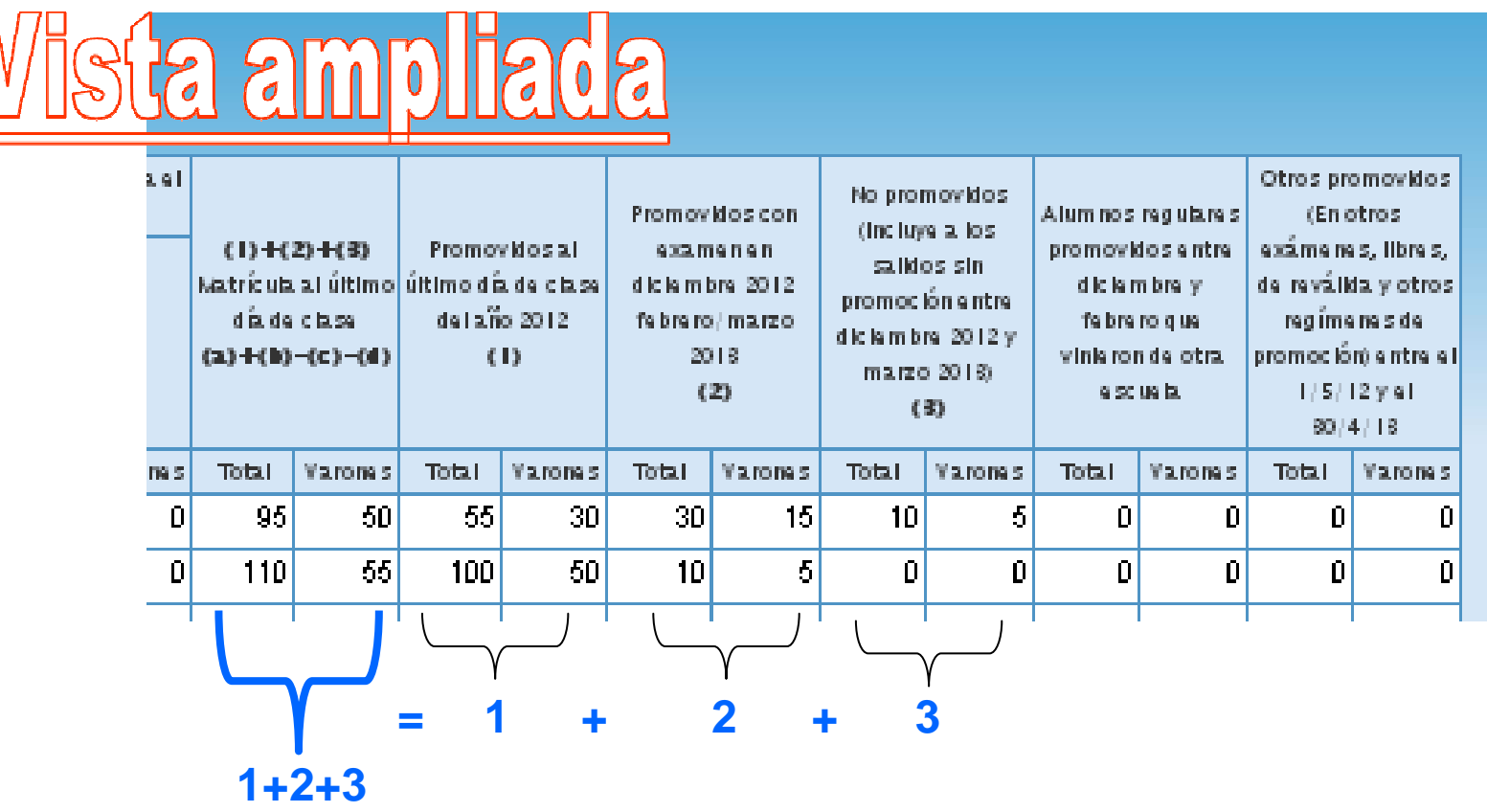

 Promovidos al ultimo día de clase más (+) Promovidos en exámenesmás (+) No Promovidos

**Pagina 36-37**

## Matrícula de Secundaria/Medio

#### 3.13 - EGRESADOS SEGÚN TÍTULO/CERTIFICACIÓN Y PLAN DE ESTUDIOS DE NIVEL SECUNDARIO.

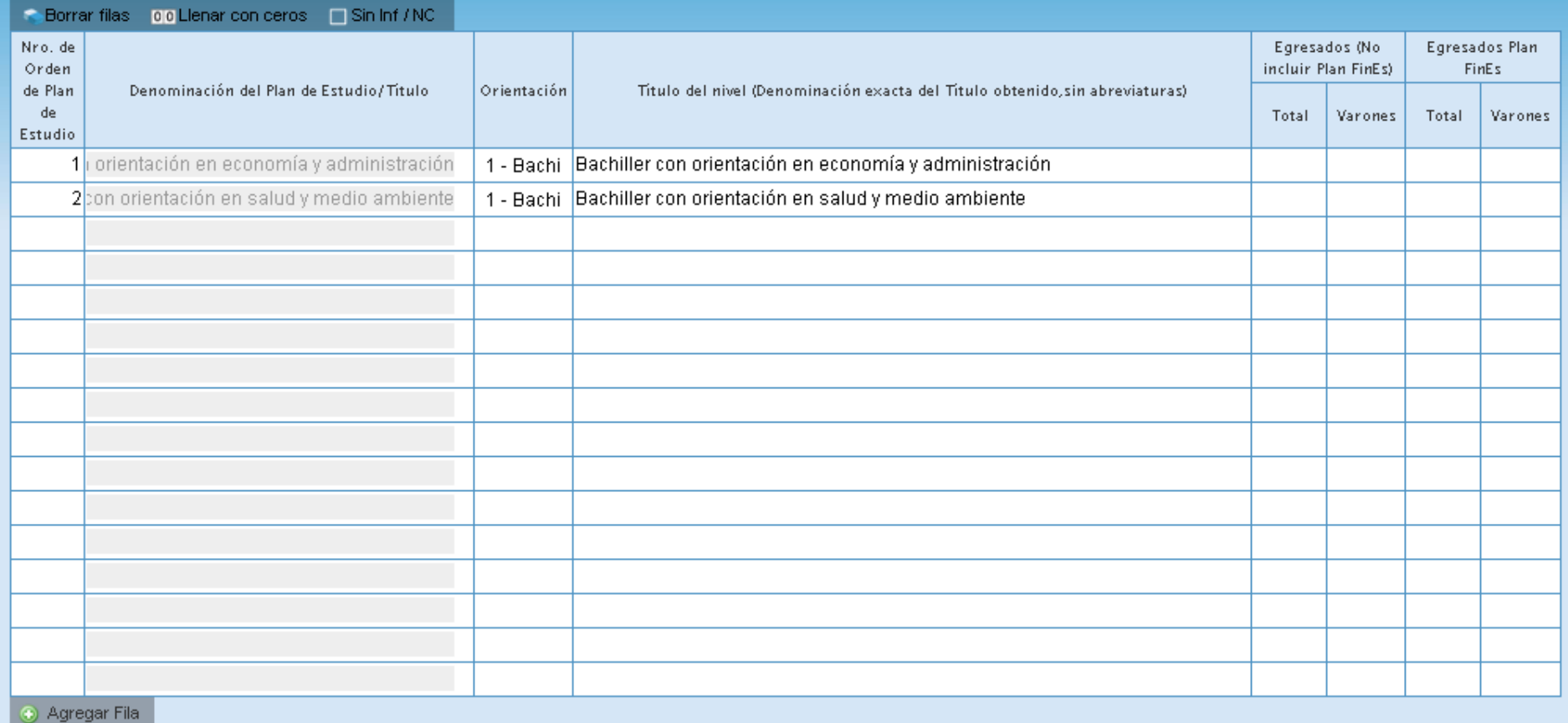

Deberá declarar los Egresados según la orientación

En este cuadro verifica los datos cargados del ultimo año de estudiodel cuadro 3.12 Trayectoria de Matricula

**Pagina 38 - 39**

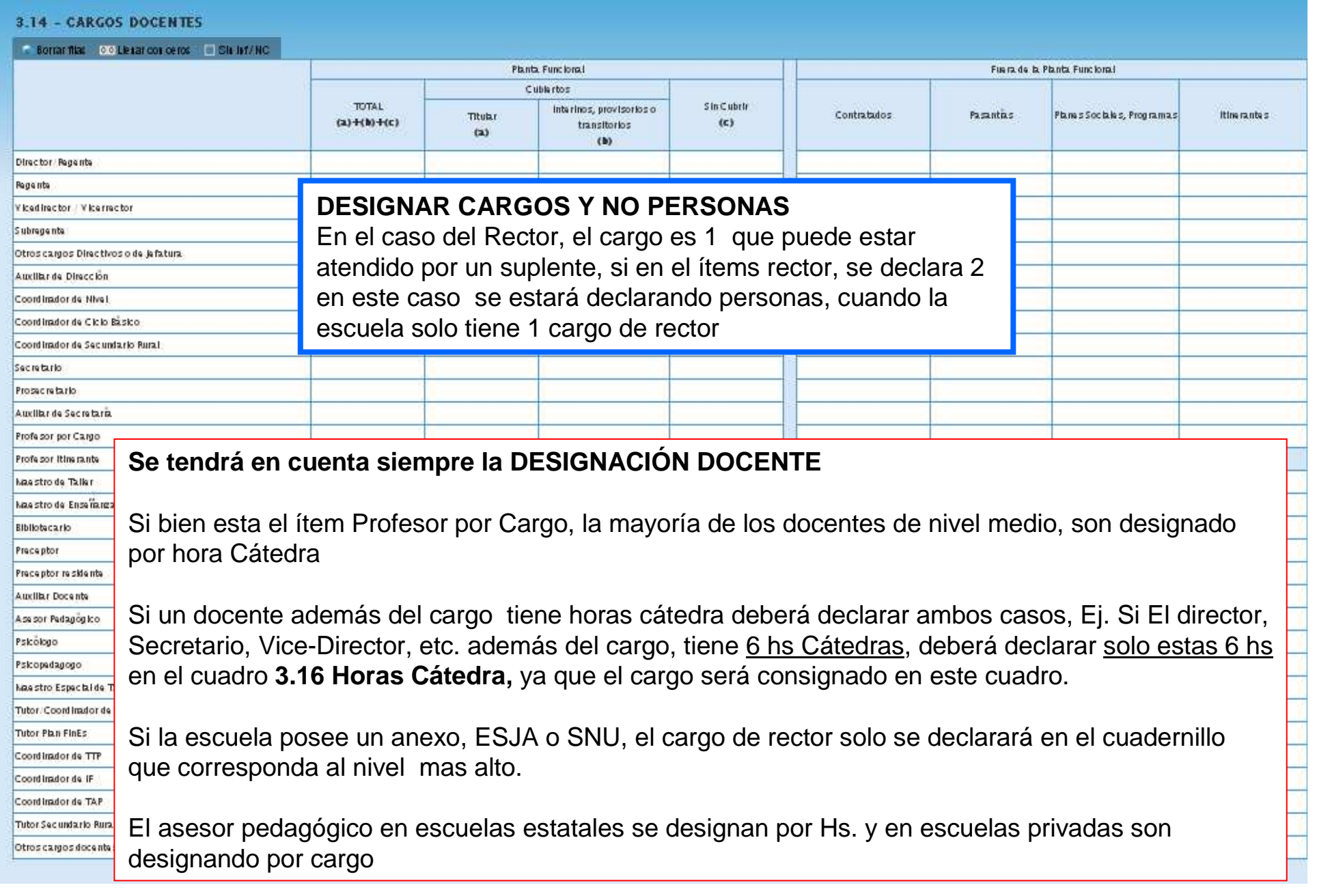

# Cargos de Secundaria/Medio

### 3.15 - CARGOS DOCENTES ATENDIDOS POR SUPLENTES

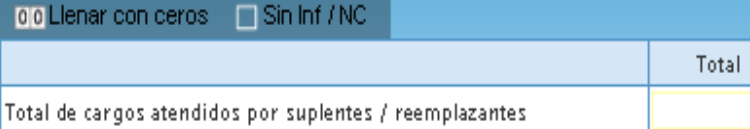

### 3.16 - HORAS CÁTEDRA

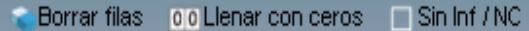

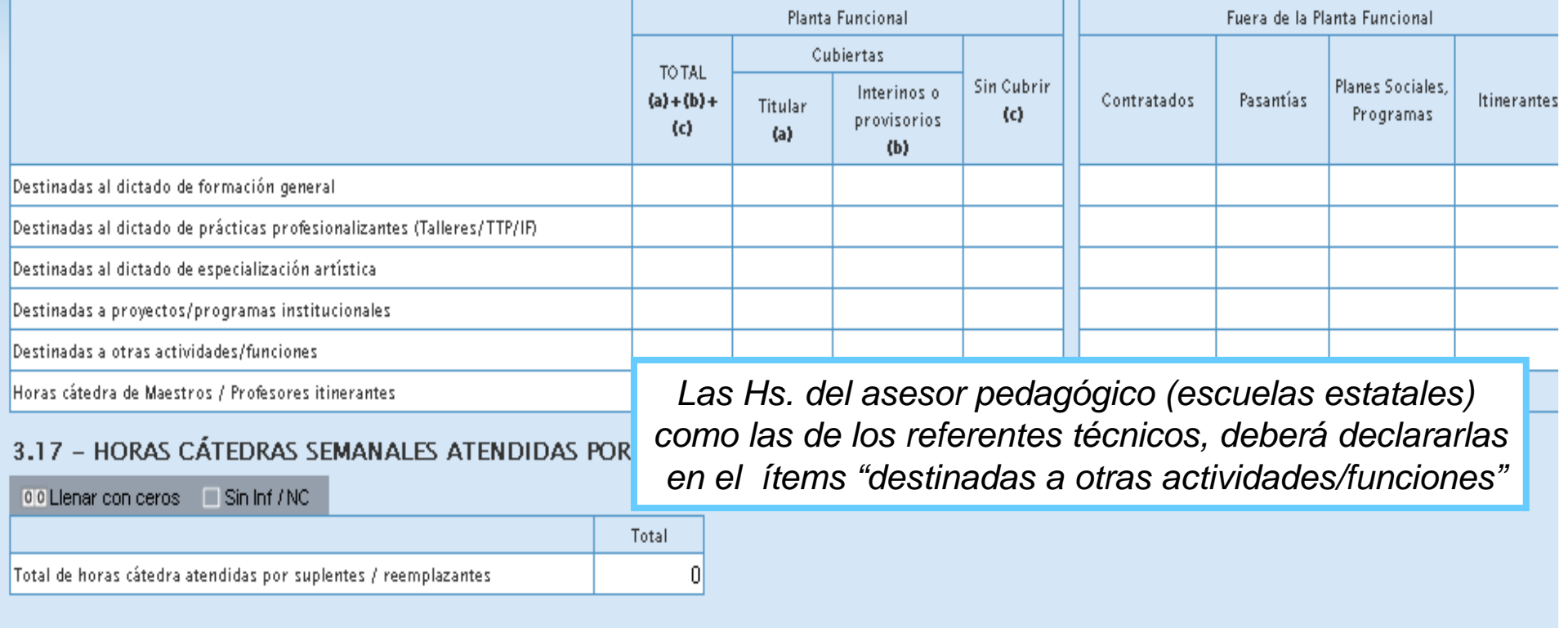

# Cargos de Secundaria/Medio

### 3.20 - CARGOS NO DOCENTES

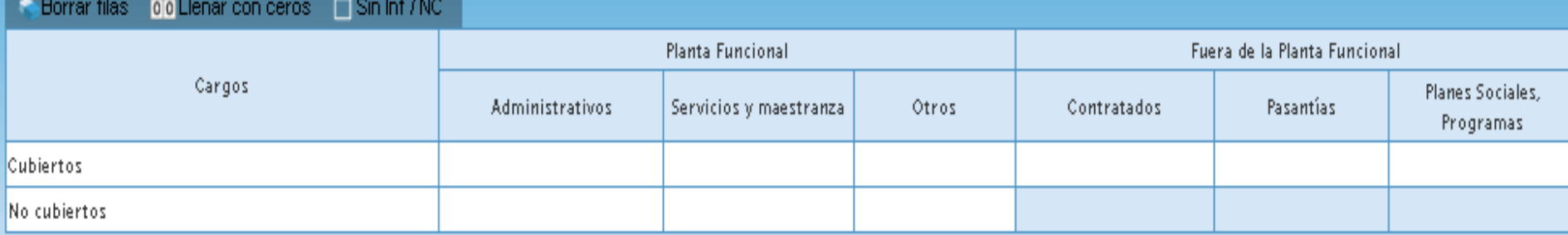

# 3.21 - PERSONAL EN ACTIVIDAD EN ESTE ESTABLECIMIENTO CON DESIGNACIÓN DOCENTE

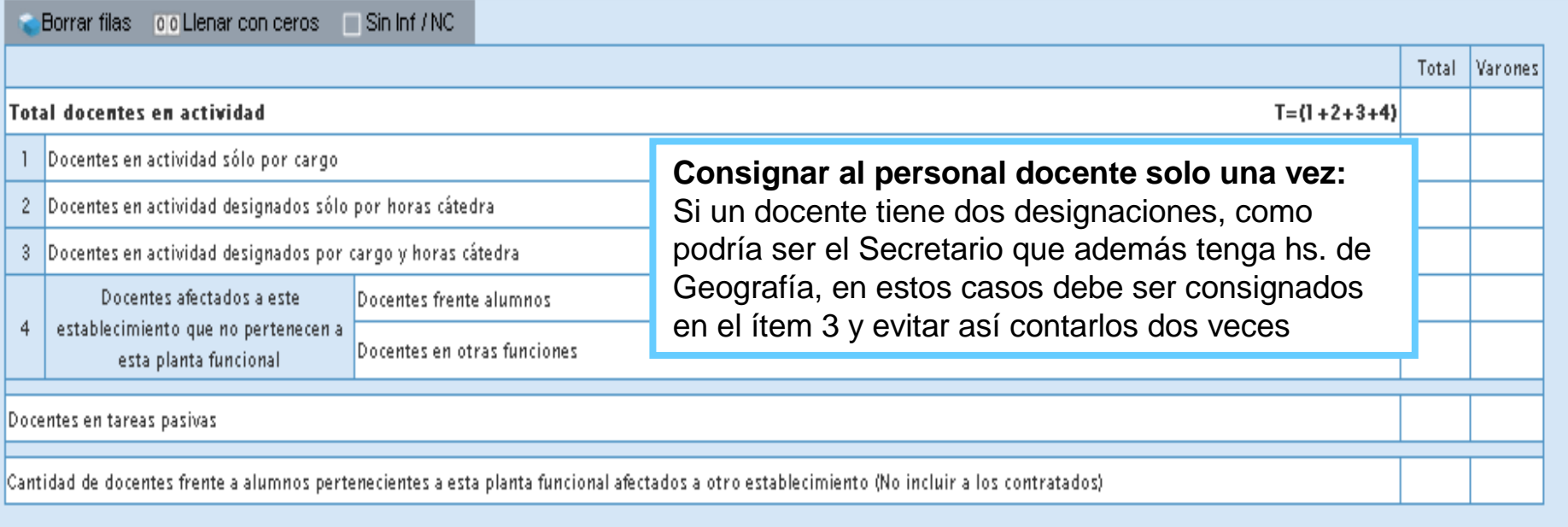

# **A los efectos de una mejor visualización se dividió en dos la pantalla**

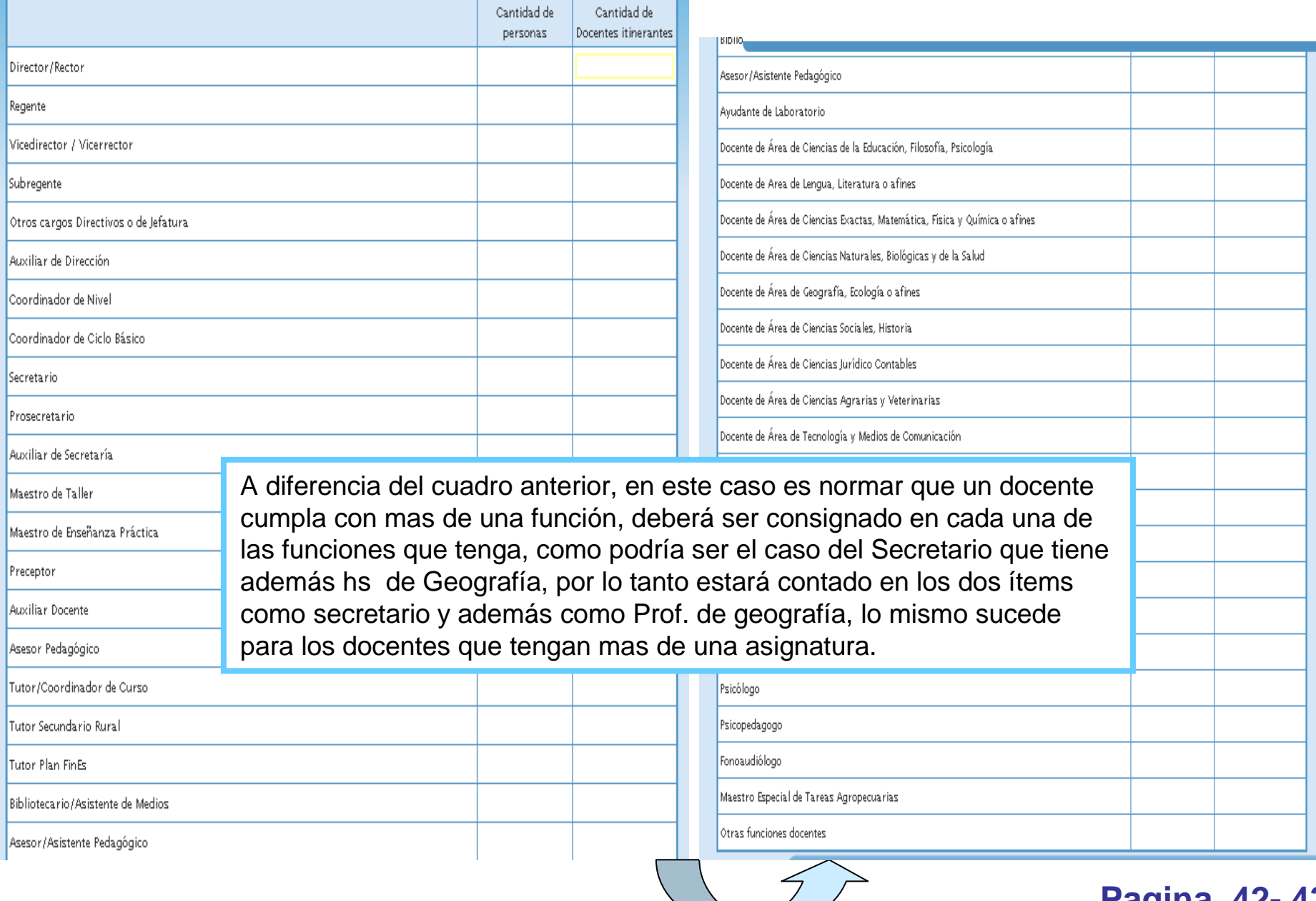

**Pagina 42- 43**

#### M.1 - TOTAL ALUMNOS Y SECCIONES /DIVISIONES

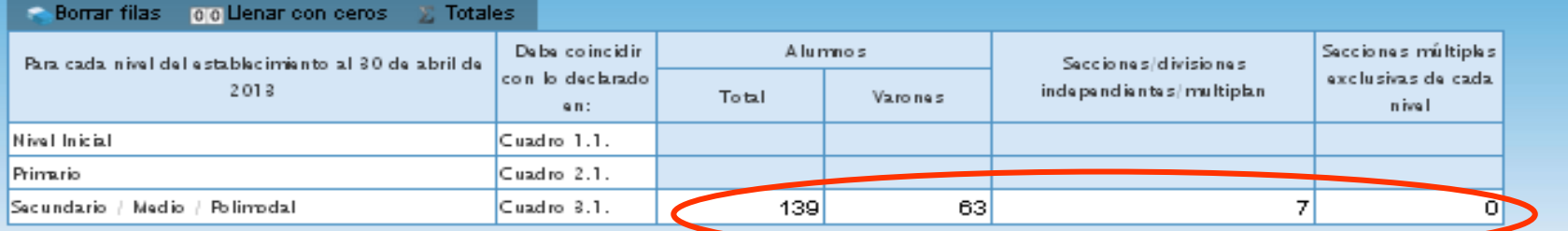

 $|0|$ 

#### M.1.1 - TOTAL DE ALUMNOS Y SECCIONES / DIVISIONES

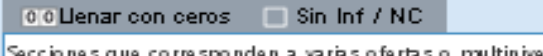

#### M.2 - SI EL ESTABLECIMIENTO POSEE RÉGIMEN DE INTERNADO O ALBERGUE

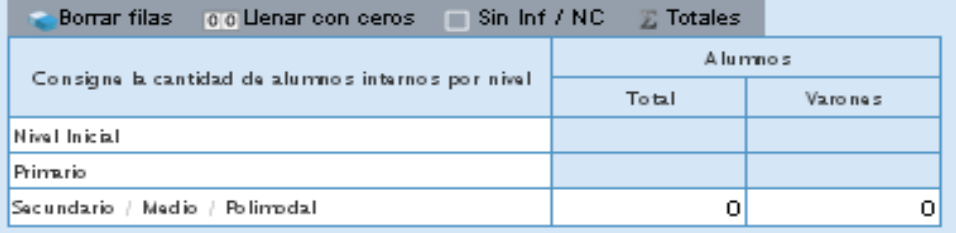

Corresponde al total general de la Matrícula y cantidad de seccionesdel cuadro 3.1

### M.3 - BENEFICIARIOS DE SERVICIOS DE ALIMENTACIÓN GRATUITA

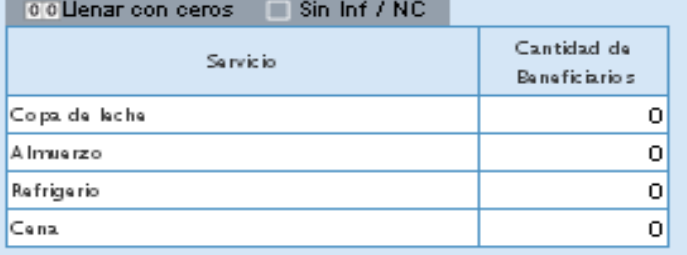

#### M.4 - TOTAL DE ALUMNOS CON ATENCIÓN DOMICILIARIA / HOSPITALARIA (AÑO ANTERIOR) CICLO LECTIVO 2012

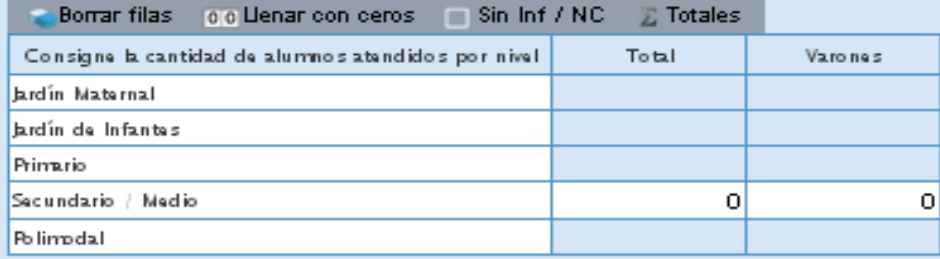

# **Definiciones y novedades a partirde los Relevamientos Anuales 2013**

# **Ficha de estadística de la escuela**

Se incorporará una solapa con los siguientes datos e indicadores de la escuela

# **Educación común**

- Nombre de la localización y datos postales
- Matrícula por año de estudio (2011 a 2012)
- Porcentaje de repitientes por año de estudio (2011 a 2012)
- Porcentaje de promoción por año de estudio (2011 a 2012)
- Porcentaje de salidos sin pase por año de estudio (2011 a 2012)
- Porcentaje de sobreedad avanzada por año de estudio (2011 a 2012)

**Nota**: estos datos se calculan sobre la base provincial cerrada y enviada a nación

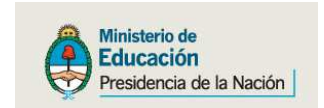

Una vez que se cargo la matricula, se vuelve a la pantalla desde donde se accede a los distintos cuadernillos las "CARACTERIISTICAS" son las ultimas hojas del cuadernillo formato papel, pero tiene su propio acceso para cargar la información

#### CUF-Anexo: 3001937-00

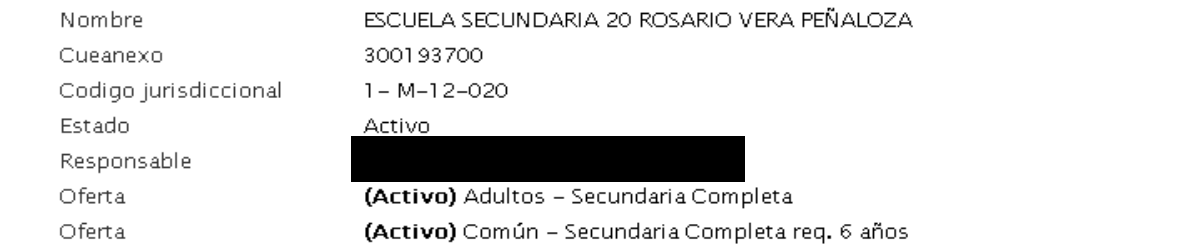

#### Ver Datos Estadístico

#### Lista de Cuadernillos

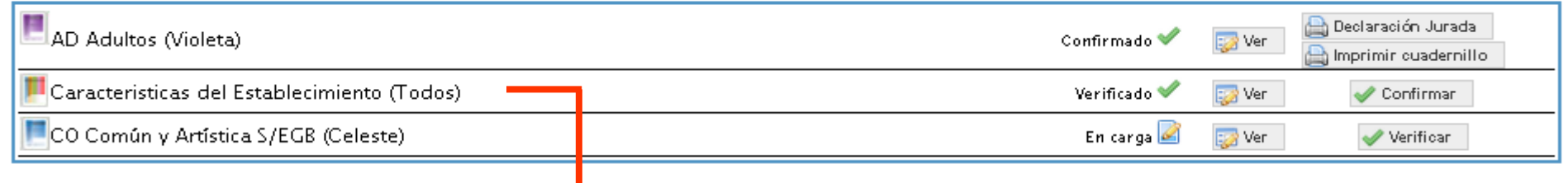

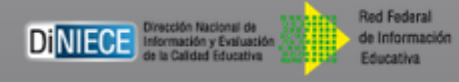

La **CARACTERISTICAS** del establecimiento Se comporta como un cuadernillo distinto

# **CARACTERISTICAS DEL ESTABLECIMIENTO**

# Características Pedagógicas - Educativas

#### C.1 - (Celeste) PROGRAMAS Y PROYECTOS POR NIVEL EN LOS QUE EL ESTABLECIMIENTO ESTÁ INCLUIDO

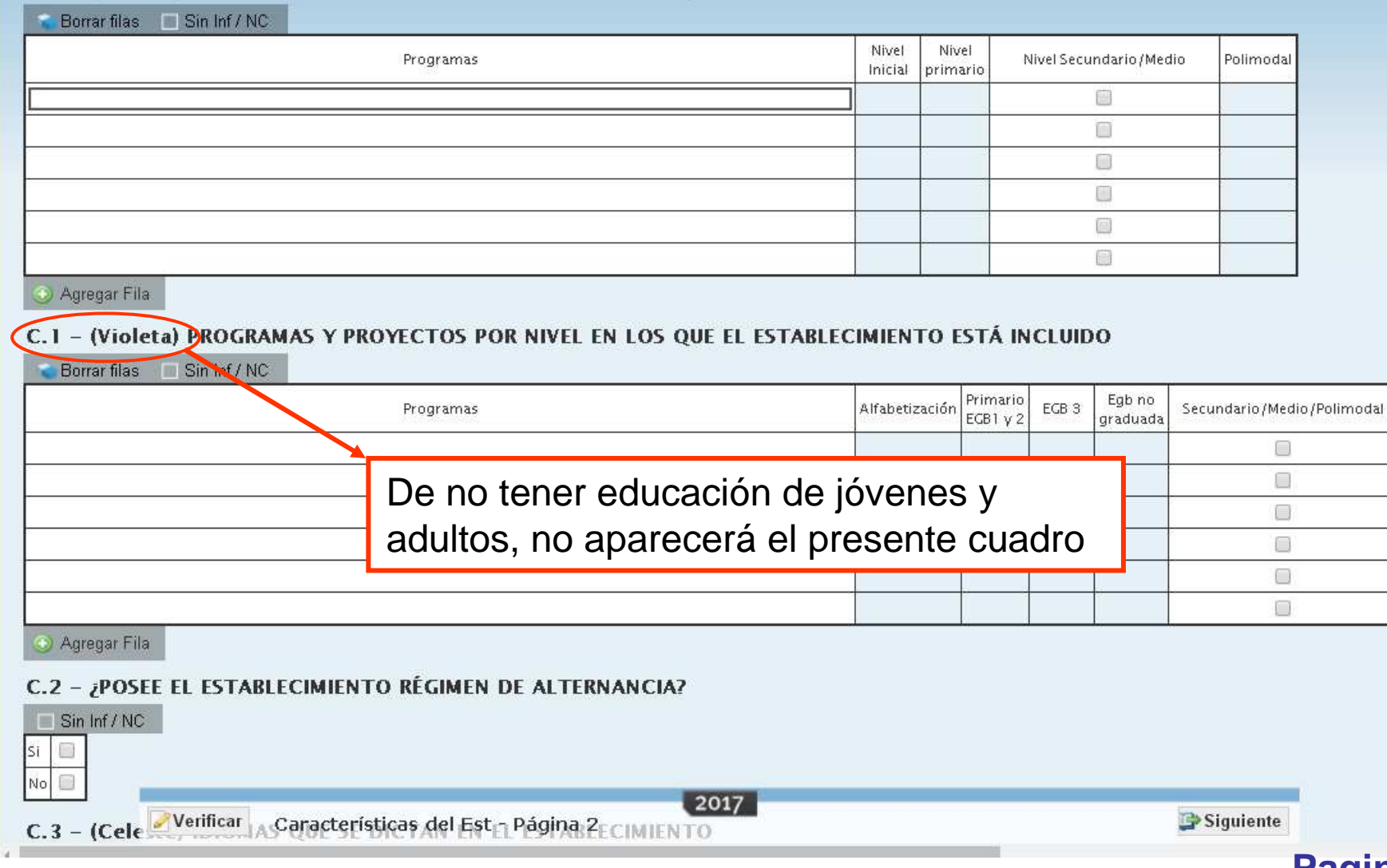

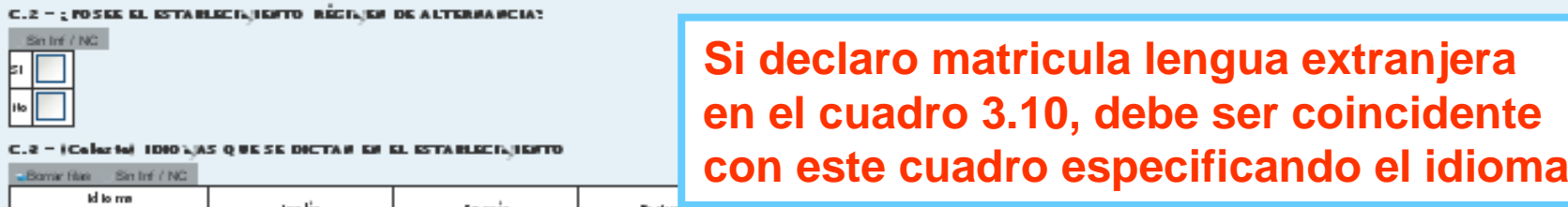

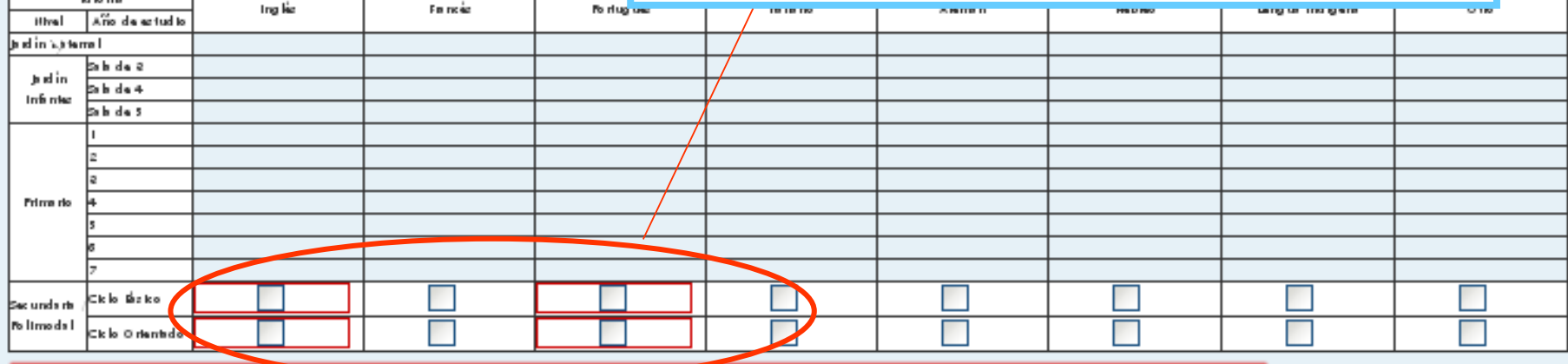

O Información Ribinis 174 – Debis Información de matricula en arcañanza de sistemangua en al Cuado. 2.10 en al titrel Seundario (Ajadio y no deciso el idiomente la biscimiento (2 vece).

O Información Albais 174 – Estas información de matriculamentem de Blome Portuguis en el Cuadro 2.10 en el Ilhel Secundado (Ljudio y no decise el Blome en el Etable: Imiento (2 vece)

#### C.4 - (Calarte) LATERIAS ARTÍSTICAS CURRICULARES QUE OFRECE EL ESTABLECILIENTO FARA CADA HIVEL T AÑO DE ESTUDIO

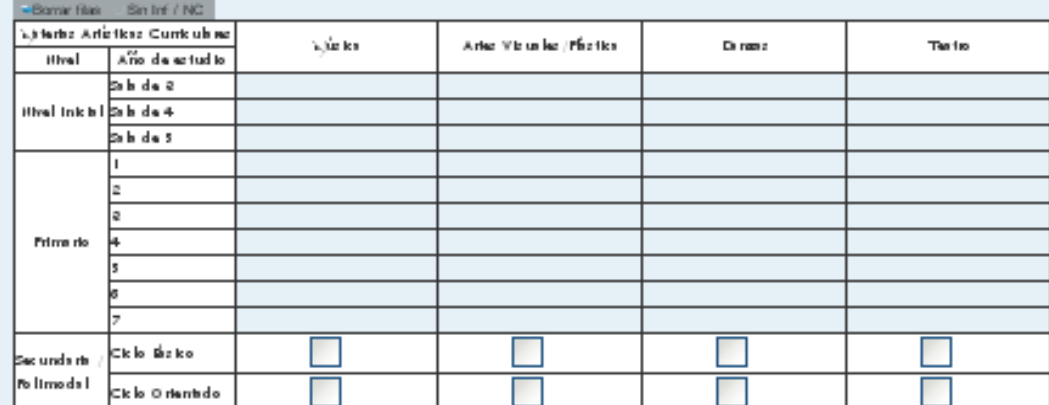

#### C.S - FUNCIO NA EN EL ESTABLECIAJENTO

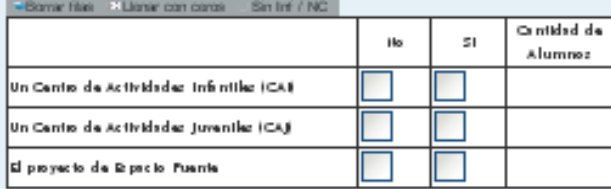

### C.6 - EXISTENCIA DE BIBLIOTECA ¿En el establecimiento funciona al menos una biblioteca?

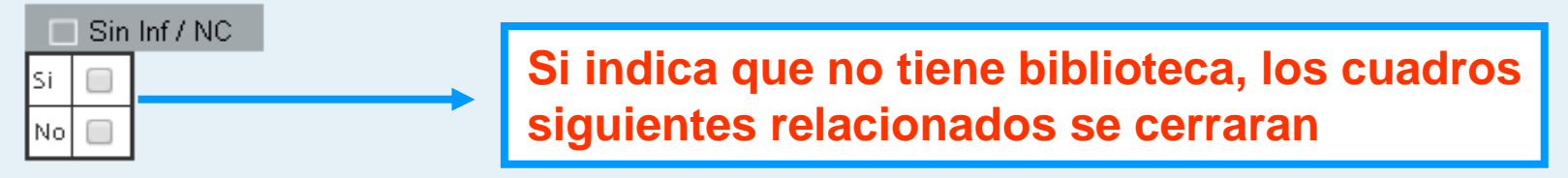

### C.6.1 - ¿LA BIBLIOTECA FUNCIONA EN UN ESPACIO FISICO DE USO EXCLUSIVO?

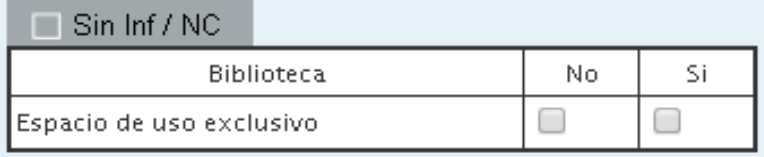

### C.7 - EXISTENCIA DE LABORATORIO DE INFORMÁTICA

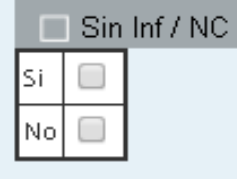

### C.7.1 - ¿El LABORATORIO FUNCIONA EN UN ESPACIO FÍSICO DE USO EXCLUSIVO?

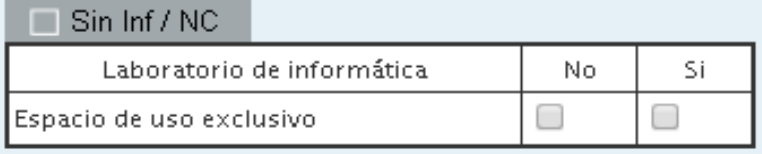

C.8 - (Celeste) BN LOS ÚLTIMOS 2 AÑOS HAN INVERTIDO EN COMPRAR EJEMPLARES (LIBROS/REVISTAS/MAPAS/RECURSOS ELECTRÓNICOS, SONOROS ETC)PARA LA CONSULTA EN LA BIBLIOTECA? (No incluya en el cuadro las compras con recursos estatales o donaciones)

#### Borrar filas Sin Inf / NC Nivel Si. No Inicial Primario Secundario / Polimodal □ Ω

Conteste por separado para educación comúnde la educación para adultos

**C.8 - (Violeta) ¿DI LOS ÚLTIMOS 2 AÑOS HAN INVERTIDO EN COMPRAR EJEMPLARES (LIBROS/REVISTAS/MAPAS/RECURSOS** ELECTRÓNICOS, SONOROS ETC)PARA LA CONSULTA EN LA BIBLIOTECA? (No incluya en el cuadro las compras con recursos estatales o donaciones)

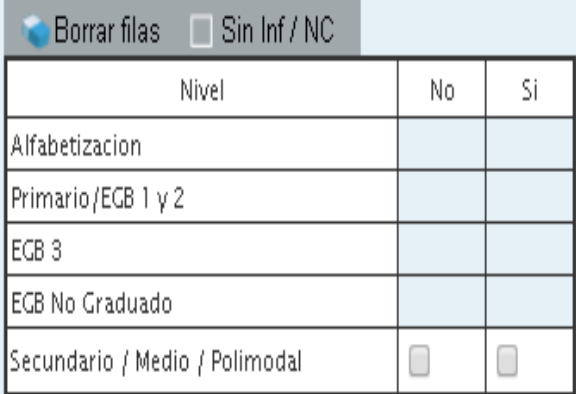

C.9 – ¿SU ESTABLECIMIENTO EDUCATIVO CUENTA CON UN ARCHIVO ESCOLAR O MUSEO HISTÓRICO CON EL OBJETO DE RECUPERAR, RESTAURAR Y CATALOGAR LA DOCUMENTACIÓN Y OBJETOS DEL PASADO INSTITUCIONAL ?

Sin Inf / NC No -Si □ Archivo escolar o museo histórico O

# Funcionamiento y Financiamiento

# F.1 (Celeste) OANTIDAD DE DIAS DE CLASE EFECTIVAMENTE DICTADOS EN EL AÑO 2016

OO Llenar con ceros ID Sin Inf / NC

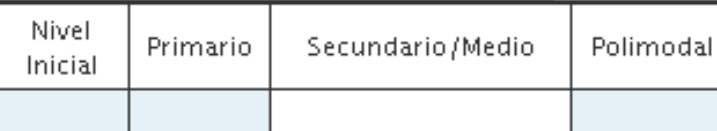

Nuevamente se solicita la información discriminada en educación común y en educación para adultos

# F. 1 (Violeta) CANTIDAD DE DIAS DE CLASE EFECTIVAMENTE DICTADOS EN EL AÑO 2016

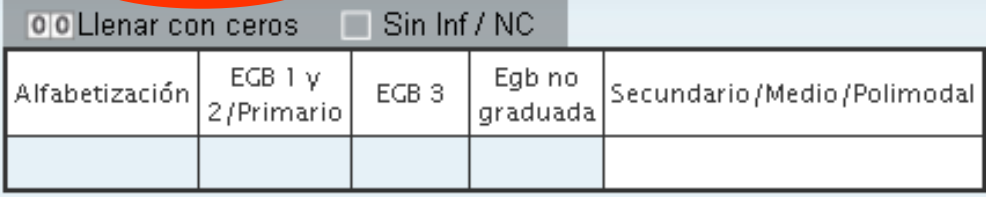

## F.2 - EL ESTABLECIMIENTO FUNCIONA EN

### $\Box$  Sin Inf / NC

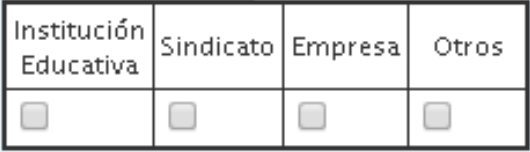

#### F.3 - (Celeste) HORARIO DE FUNCIONAMIENTO

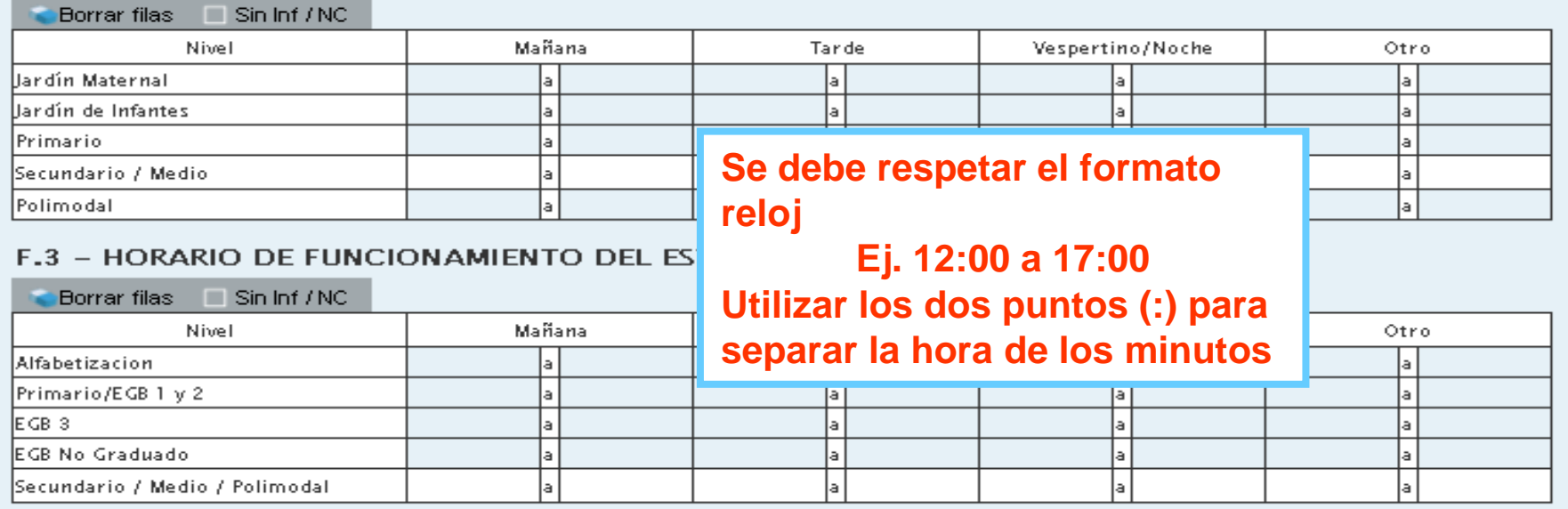

#### F.4 - TENENCIA DE COOPERADORA

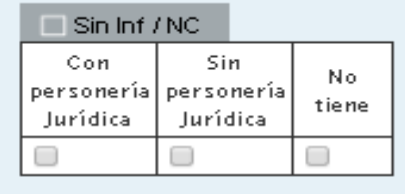

F.5 - TIENE CONVENIO CON UNIVERSIDADES, EMPRESAS, SINDICATOS, ONG U OTROS:

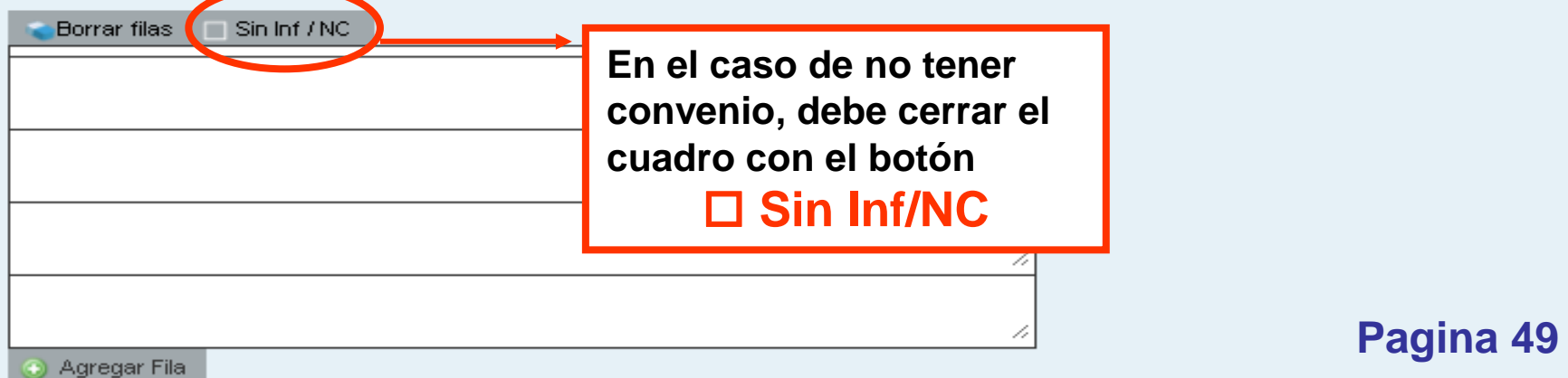

# Equipamiento, Tecnología y Pedagogía

# E.1 - ¿EL ESTABLECIMIENTO DISPONE DE ENERGÍA ELECTRICA?

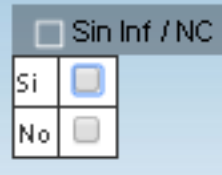

### E.1.1 - INDICAR FUENTE:

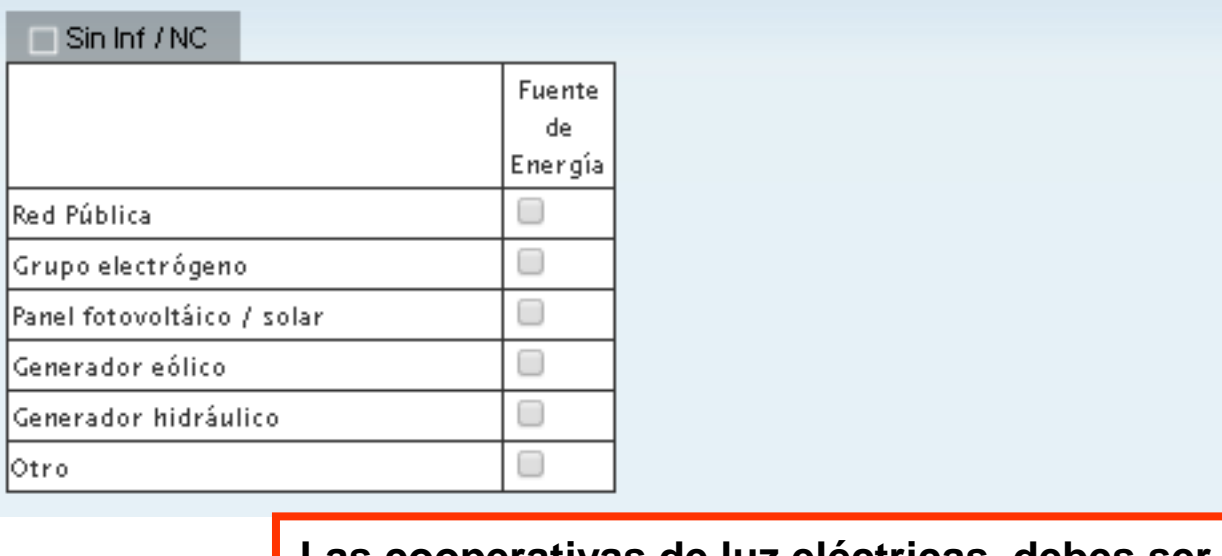

**Las cooperativas de luz eléctricas, debes ser declaradas como "Red Pública" y no como Otros**

E.2 - INDIQUE SI EL ESTABLECIMIENTO CUENTA CON EL SIGUIENTE EQUIPAMIENTO EN CONDICIONES DE USO

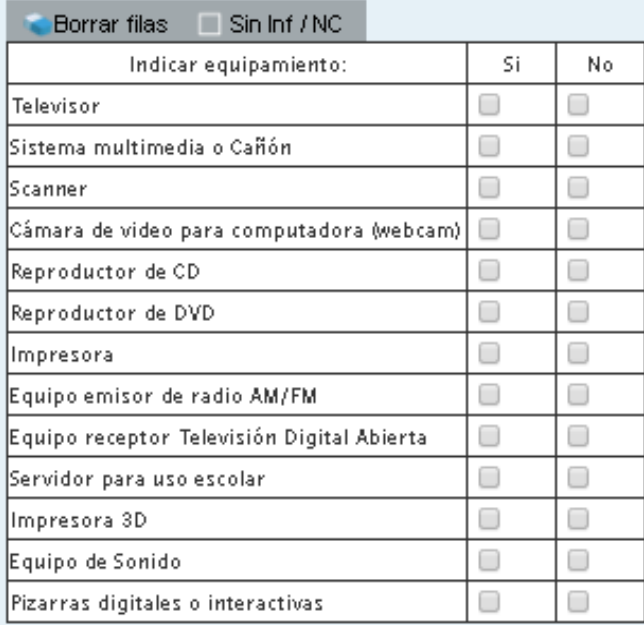

**Recuerde contestar todos los ítems.Recuerde contestar todos los ítems.**

**Es de suma importancia declarar que la Es de suma importancia declarar que la escuela NO cuenta con el equipamiento mencionadoescuela NO cuenta con el equipamiento** 

E.2.1 - (Biblioteca) INDIQUE SI EL ESTABLECIMIENTO CUENTA CON EL SIGUIENTE EQUIPAMIENTO EN CONDICIONES DE USO

#### Borrar files Sin Inf / NC

![](_page_32_Picture_30.jpeg)

## E.3 - EL ESTABLECIMIENTO ¿TIENE COMPUTADORAS EN FUNCIONAMIENTO?

![](_page_33_Picture_1.jpeg)

# E.3.1 - (Celeste) CANTIDAD DE COMPUTADORAS SEGÚN USO EN CADA NIVEL

![](_page_33_Picture_27.jpeg)

# E.3.1 - (Violeta) CANTIDAD DE COMPUTADORAS SEGÚN USO EN CADA NIVEL

![](_page_33_Picture_28.jpeg)

# E.4 - SEÑALE QUÉ TIPO DE SOFTWARE SE UTILIZA EN EL ESTABLECIMIENTO

![](_page_34_Picture_90.jpeg)

### E.5 - ¿ESTAN LAS COMPUTADORAS CONECTADAS EN RED?

![](_page_34_Picture_91.jpeg)

E.6 - ¿POSEE CONEXIÓN A INTERNET?

![](_page_34_Picture_92.jpeg)

### E.7 - EL SERVICIO QUE UTILIZA ES

![](_page_34_Picture_93.jpeg)

NC.

![](_page_34_Picture_94.jpeg)

**Pagina 51**

#### E.8 - ¿QUE ESPACIOS POSEEN CONEXION A INTERNET?

 $\Box$  Sin Inf / NC

![](_page_34_Picture_95.jpeg)

#### E.9 - ¿QUÉ TIPO DE CONEXIÓN TIENE?

 $\Box$  Sin Inf / NC

![](_page_34_Picture_96.jpeg)

#### E.10 - ¿TIENE RESTRICCIONES EN EL TIEMPO DE USO?

Causa

![](_page_34_Picture_97.jpeg)

E.11 - INDICAR LA CAUSA:

![](_page_34_Picture_98.jpeg)

 $\Box$ Tiene una sola línea telefónica  $\Box$ Otra

### E.12 - ¿SE REALIZAN ACTIVIDADES DE ENSEÑANZA UTILIZANDO INTERNET?

![](_page_35_Picture_1.jpeg)

E.13 - ¿EL ESTABLECIMIENTO RECIBE CONTENIDOS EDUCATIVOS DIGITALES DE ORGANISMOS ESTATALES (NACIONAL, PROVINCIAL, MUNICIPAL)?

![](_page_35_Picture_58.jpeg)

E.14 - ¿EL ESTABLECIMIENTO CUENTA CON UN ESPACIO VIRTUAL (SITIO WEB INSTITUCIONAL, AULA VIRTUAL, BANCO DE INFORMACION) PARA REUNIR MATERIALES DE USO PEDAGOGICO DESTINADOS AL PERSONAL DOCENTE?

![](_page_35_Picture_5.jpeg)

E.15 - ¿EL ESTABLECIMIENTO CUENTA CON PERSONAL PARA SERVICIOS DE MANTENIMIENTO DE COMPUTADORA Y OTRO EQUIPAMIENTO?

![](_page_35_Picture_59.jpeg)

#### $E.16 - SE TRATA DE:$

![](_page_35_Picture_60.jpeg)

**Estos cuadros Estos cuadros son de muy son de muy rápida respuesta, rápida respuesta, dado que solo se dado que solo se contesta con un contesta con un solo clicsolo clic**

![](_page_35_Picture_11.jpeg)

# Sistema de Gestión Escolar

### S.1 - EMPLEA ALGÚN SISTEMA COMPUTARIZADO DE GESTIÓN ESCOLAR

![](_page_36_Figure_2.jpeg)

#### S.1.1 - INDIQUE EL TIPO DE SISTEMA DE GESTIÓN ESCOLAR QUE EMPLEA

![](_page_36_Picture_36.jpeg)

### S.1.2 - ¿CÚAL ES EL NOMBRE DE DICHO SISTEMA?

![](_page_36_Figure_6.jpeg)

**La mayoría de los establecimientos educativos de la provincia, utilizan provincia, utilizan el sistema sage, de ser así consignarlo. el sistema sage, de ser así consignarlo.**

## **Otros Datos**

## O.1 (Violeta) CELEBRACION Y CREACION DEL ESTABLECIMIENTO/NIVEL

Borrar filas | 00 Llenar con ceros | | Sin Inf / NC

![](_page_37_Picture_33.jpeg)

# O.1 Educación Común) ELEBRACION Y CREACION DEL ESTABLECIMIENTO/NIVEL

![](_page_37_Picture_34.jpeg)

#### O.2 - INDIQUE LOS ESTABLECIMIENTOS CON LOS QUE COMPARTE EL EDIFICIO

![](_page_37_Picture_35.jpeg)

### Información de la sede o Anexo del establecimiento

#### **I.1 - DATOS INSTITUCIONALES**

![](_page_38_Picture_41.jpeg)

#### **L2 - DOMICILIO INCTITUDIONAL**

![](_page_38_Picture_42.jpeg)

# **En estos cuadros esta el botónEn estos cuadros esta el botón "TRAER DATOS DEL AÑO ANTERIOR" "TRAER DATOS DEL AÑO ANTERIOR"Como esta información ya esta en nuestras Como esta información ya esta en nuestras bases de datos, y para agilizar la carga, se bases de datos, y para agilizar la carga, se implemento esta metodología para no tener que implemento esta metodología para no tener que tipear la misma información año a añotipear la misma información año a año**

#### 1.3 - DOMICILIO POSTAL (Concignation) en el caso de que fuera distinto al anterior)

![](_page_38_Picture_43.jpeg)

![](_page_38_Picture_8.jpeg)

# SUPERVISORES

Los supervisores podrán tener acceso on line a las escuelas de su supervisión y ver el estado de las mismas, como así también consultar los datos allíconsignados en el RA2017, para lo cual solo se necesita que nos envíen en una tabla su DNI y el **CUEANEXO relevamientoanual@gmail.com**

![](_page_39_Picture_46.jpeg)

![](_page_40_Picture_0.jpeg)

![](_page_40_Picture_1.jpeg)

# **http://200.71.225.234/raweb**

# **relevamientoanual@gmail.com**

recuerde que el asunto del mail que nos envíe debe iniciar con el Nº de CUE